# **Fortgeschriebenes Lastenheft und Technisches Gesamtkonzept zum "Relaunch des Statistikportals"**

Version 4.0

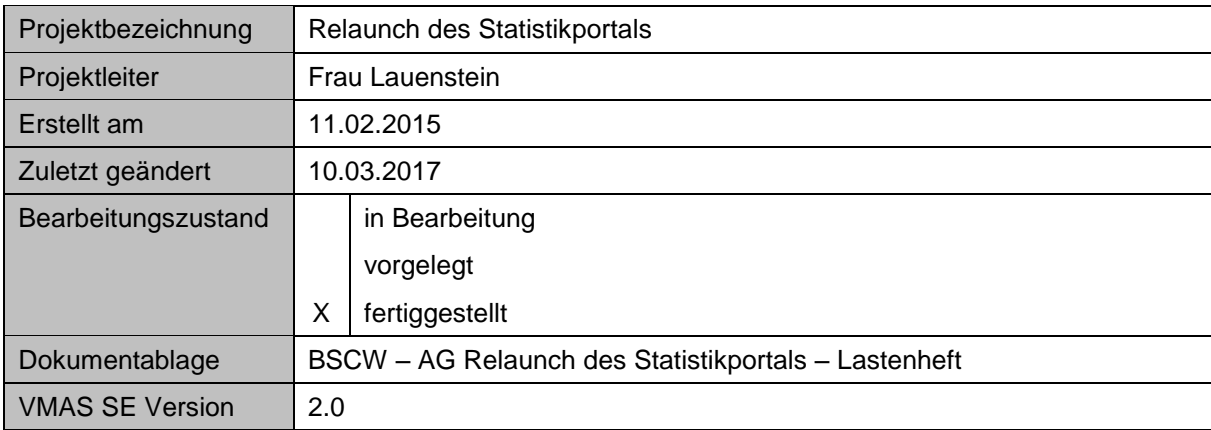

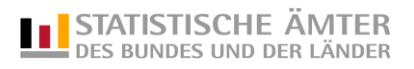

# <span id="page-1-0"></span>**Änderungshistorie**

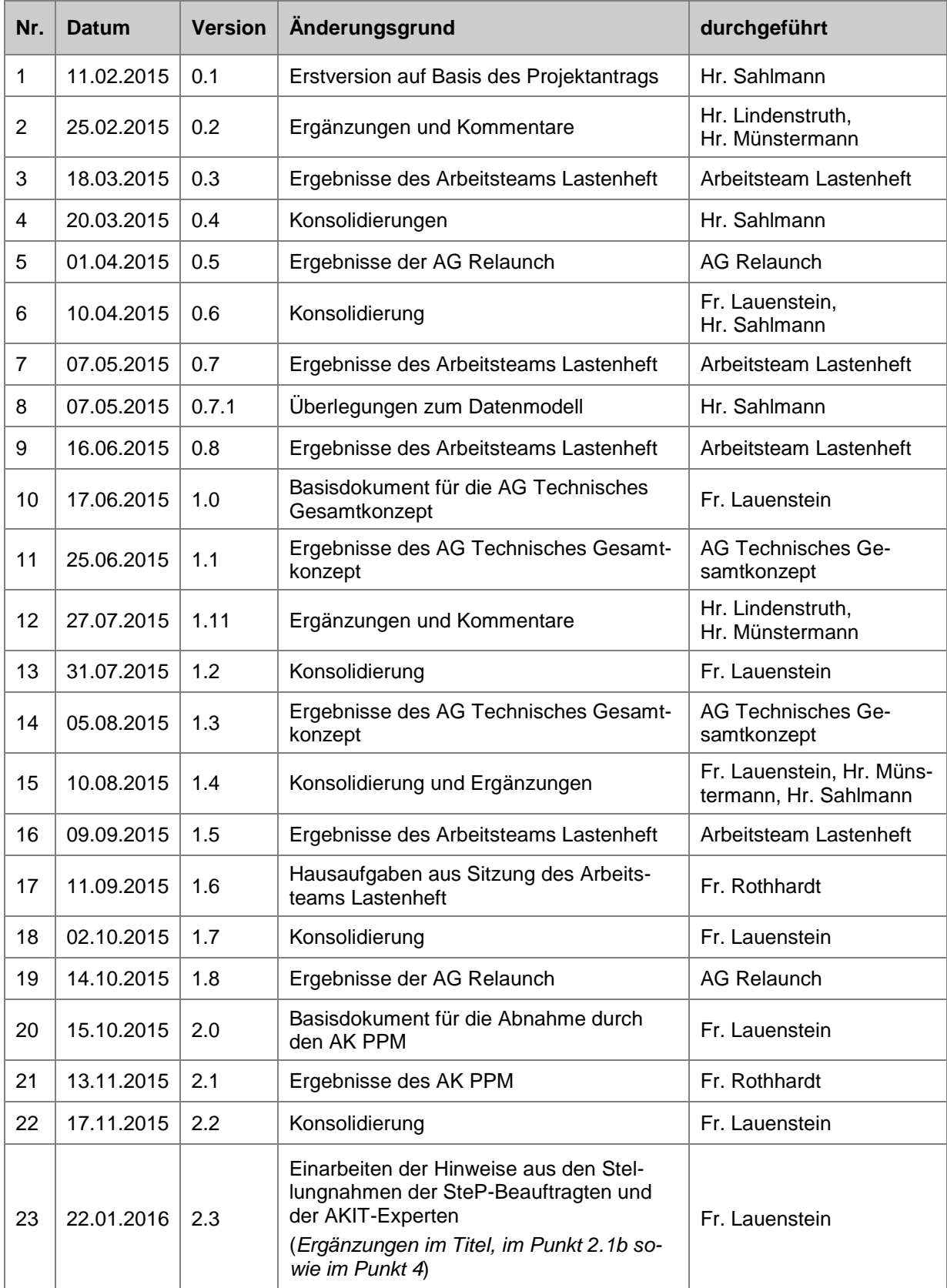

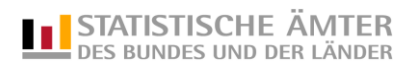

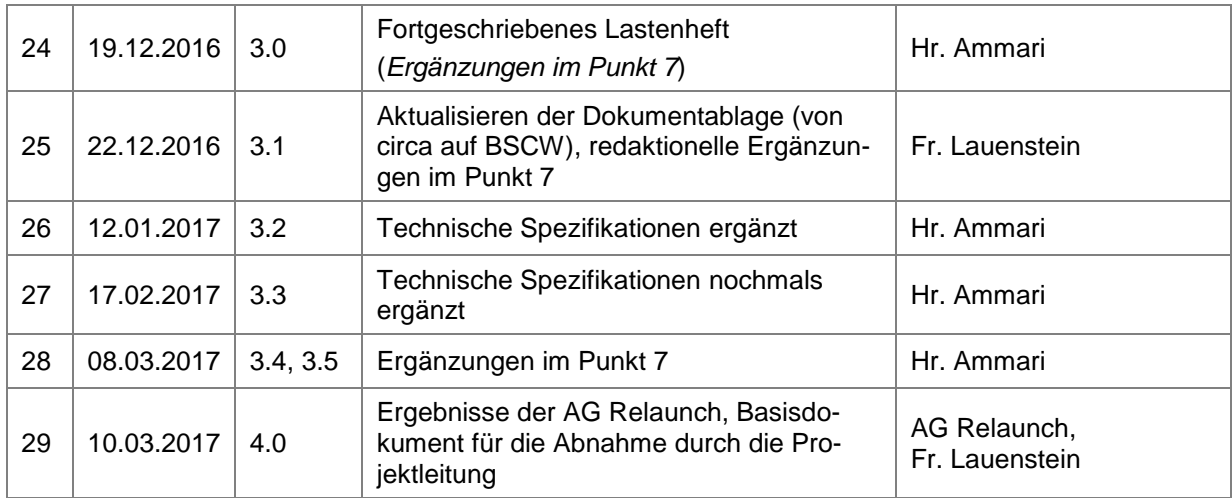

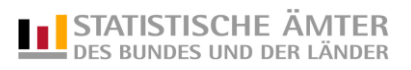

# <span id="page-3-0"></span>Inhaltsverzeichnis

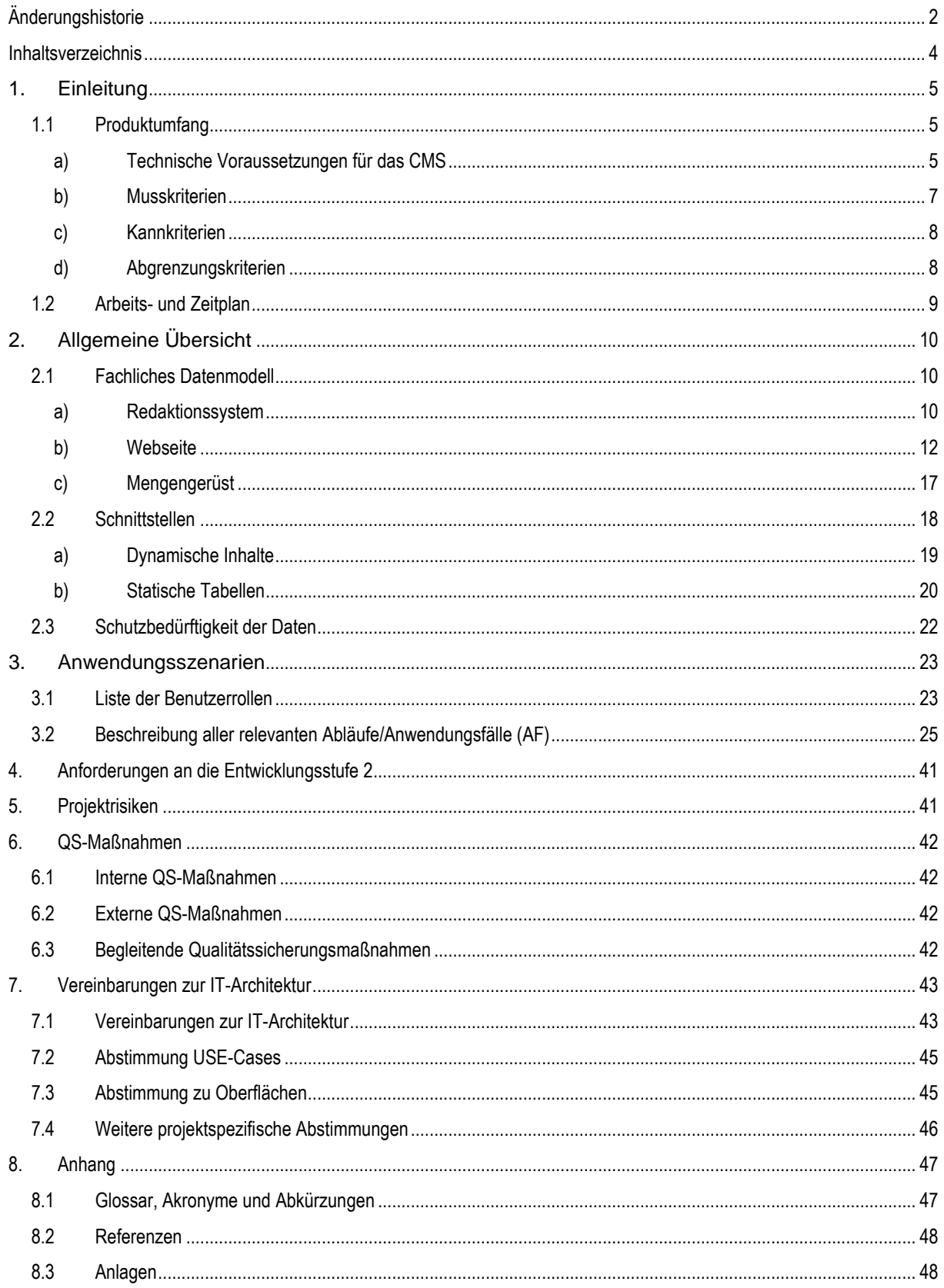

# <span id="page-4-0"></span>**1. Einleitung**

Das Statistikportal ist eine wichtige Visitenkarte für die amtliche Statistik und dient als zentrale Plattform für die Präsentation der amtlichen Statistik als unabhängiger und objektiver Informations- und Datendienstleister. Das Statistikportal ist die Plattform einer umfassenden und über Bundesländergrenzen hinweg vergleichbaren Informationsbereitstellung im statistischen Verbund. Technologie und Design sind seit seiner Eröffnung im Jahr 2003 unverändert geblieben und benötigen eine grundlegende Überarbeitung und Modernisierung. Vor diesem Hintergrund hat das ALG FS in seiner Sitzung im Mai 2013 den AK PPM beauftragt, ein Konzept für einen Relaunch des Statistikportals vorzulegen, einschließlich einer ersten Aufwandsschätzung. Ein solches Konzept wurde dem ALG FS in seiner Sitzung im Februar 2014 vorgelegt. Daraufhin wurde ein Projektantrag gestellt, der im Februar 2015 durch den AKIT und einen Monat später durch den LA OPTIKO angenommen wurde.

Das hiermit vorliegende Lastenheft beschreibt die funktionalen und nicht-funktionalen Anforderungen an das Projekt "Relaunch des Statistikportals". Das Dokument wurde durch ein Arbeitsteam entwickelt, das aus der Projektleitung und der durch die ALK einberufenen Fach-Arbeitsgruppe bestand und maßgeblich unterstützt wurde durch die Fachreferenten des AK PPM, die AG Technisches Gesamtkonzept, den DV-Organisator, Vertreter der UAG Metadaten der AG SteP, die SteP-Beauftragten sowie die AKIT-Experten. Es enthält **sowohl das fachliche Konzept als auch das technische Gesamtkonzept**.

# <span id="page-4-1"></span>**1.1 Produktumfang**

Zum Produktumfang gehört das eigentliche Statistikportal [\(http://www.statistikportal.de/\)](http://www.statistikportal.de/), das auf Basis eines Content Management Systems (CMS) neu aufgesetzt werden soll. Das Statistikportal soll einen schnellen Überblick über die amtliche Statistik geben. Hierzu gehören die Gemeinschaftsveröffentlichungen ebenso wie Eckdaten für die Länder (Zahlenspiegel, Ländertabellen), Infos zur amtlichen Statistik, Links zu allen Web-Auftritten der Länder und des Bundes sowie weiterer wichtiger Einrichtungen. Es dient auch als Einstiegsportal zu allen weiteren bundesweiten Internetauftritten der gemeinschaftlichen Arbeitsgruppen der amtlichen Statistik (so genannte "Satelliten", z. B. VGRdL, ETR, FDZ, etc.).

Die "Satelliten" lehnen sich gestalterisch an das Portal an. Dieser Weg soll auch künftig eingehalten werden. Ziel ist es hier eine Dachmarke "Statistik des Bundes und der Länder" zu setzen, die augenscheinlich aus einem Guss kommt (Corporate Design). Die Portalfunktion des Statistikportals soll zukünftig stärker betont werden. Erhebungsspezifische Angebote sollten auf eine – wenn auch zum Teil nur rudimentäre – Ergebnisdarstellung auf ihren Seiten verzichten. Die Ergebnisdarstellung erfolgt grundsätzlich über das Statistikportal. Dasselbe gilt für die Bereitstellung elektronischer Publikationen in der jeweils aktuellen Version. Die eigenen Internetangebote des Bundes und der Länder werden durch die Neugestaltung des Statistikportals nicht tangiert.

Neben der neuen Darstellung der Inhalte soll das CMS auch die redaktionellen Abläufe unterstützen und weitestgehend automatisiert externe Datenquellen einbinden können. So sind z.B. vielfältige Metadaten in verschiedenen externen Systemen gespeichert, die bislang redaktionell im Statistikportal gepflegt werden. Mit der Neugestaltung sollen Informationsgehalt und Aktualität des Statistikportals erhöht werden. Gleichzeitig soll der Befüllungsaufwand reduziert und der Pflegeaufwand gesenkt werden. Dies steht eng im Zusammenhang mit der Anforderung zur externen Verfügbarkeit von Metadaten der amtlichen Statistik. Von Vorteil wäre eine redundanzfreie Integration von externen Datenquellen über standardisierte Schnittstellen über ein Metadatensystem in das Statistikportal. Dabei sollten die Ergebnisse der UAG step 12 Metadaten der AG SteP zum Metadatenmanagement (MDM) berücksichtigt werden.

#### <span id="page-4-2"></span>**a) Technische Voraussetzungen für das CMS**

Auch wenn es für CMS keinen Verbundstandard gibt, sollten die vorhandenen Verbundstandards bzgl. Betriebssystem, Middleware, Datenbank etc. (vgl. Dokument "Versionsfestlegungen für Anwendungen innerhalb des Statistischen Verbunds" des AKIT) soweit möglich berücksichtigt werden.

Desweiteren müssen – soweit sie bereits für die Softwareentwicklung von Belang sind – die folgenden betrieblichen Aspekte berücksichtigt werden:

Backup und Recovery:

Für die zuverlässige Sicherung des Systems sind im festzulegenden Turnus Voll- und inkrementelle Sicherungen durchzuführen. Bei der Architektur ist zu berücksichtigen, dass sowohl im Full-Backup-Mode als auch im Incremental-Backup-Mode Online-Sicherungen möglich sind, die die Verfügbarkeit des Systems nicht beeinträchtigen.

- Ausfallsicherheit und redundante Auslegung:

Um die Ausfallsicherheit des Systems zu gewährleisten, muss das Angebot auf einer redundanten Architektur lauffähig sein. Je nach definierter Stufe der Ausfallsicherheit muss die Unterstützung von Server-Clustern unter Nutzung des Load-Balancings und Fail-Over Funktionalitäten in Betracht gezogen werden. Die einzelnen Komponenten sollten bzgl. der geforderten Ausfallsicherheit klassifiziert werden, so dass bei Teilausfällen des Systems die wichtigsten Module weiter betrieben und die nicht essentiellen Komponenten ggf. zeitweise außer Betrieb genommen werden können.

- Antwortzeitverhalten:

Der Betreiber muss Rechnerkapazitäten zur Verfügung stellen, die ein ausreichendes Antwortzeitverhalten bei Zugriffen auf das Statistikportal über das Internet gewährleisten. In der Regel gelten beim Zugriff auf öffentliche Systeme maximale Antwortzeiten von 5-10 sec. als akzeptabel. Für die Erstellung und den Betrieb des Angebots müssen Komponenten und Technologien eingesetzt werden, die eine ausreichende Performance ermöglichen (Einsatz optimierter Classloader sowie client- und datenbankseitiges Caching). Das System muss so konzipiert sein, dass auch bei gleichzeitigem Zugriff vieler Nutzer noch akzeptable Antwortzeiten erreicht werden (siehe Skalierbarkeit).

Verfügbarkeit und Betriebszeiten:

Eine gute Verfügbarkeit des Systems kann durch die Berücksichtigung der Aspekte zur Gewährleistung der Ausfallsicherheit erreicht werden. Bei der Architektur sollte berücksichtigt werden, dass die regelmäßige Wartung des Systems (Einspielen von Updates u. ä.) in kurzen Zeitfenstern durchgeführt werden kann. Die angestrebte Betriebszeit des Angebots beträgt 7 x 24 Stunden. Die Servicezeiten sind entsprechend der Rahmenvereinbarung für die Zentrale Produktion zu gewährleisten.

Betriebsüberwachung:

Das System muss so ausgelegt sein, dass es auf allen Ebenen durch entsprechende Monitoring-Tools überwacht werden kann. Insbesondere zu überwachen sind:

- Hardware (CPU-Temperatur, Festplatten, Arbeitsspeicher etc.)
- Netzwerk (Betrieb aktiver Komponenten, Bandbreite, Auslastung etc.)
- Betriebssystem (Prozessverwaltung, Ressoucennutzung etc.)
- Anwendung, Services (Verfügbarkeit, Performance etc.)

Das Angebot muss die Durchführung des Monitorings durch Bereitstellung entsprechender Schnittstellen unterstützen.

Bei der Implementierung des Systems ist zu beachten, dass im Fehlerfall aussagekräftige Fehlermeldungen erzeugt werden, die im Betrieb die Fehlersuche und ggf. die Wiederherstellung des Systems bestmöglich unterstützen.

Skalierbarkeit:

Um langfristig eine hohe Performance – auch bei hohen Zugriffszahlen und dynamischen Inhalten – gewährleisten zu können, müssen Aspekte der Skalierbarkeit bei der Erstellung des

Statistikportals beachtet werden. Das Angebot soll sowohl horizontal (Load Balancing s. Ausfallsicherheit) als auch vertikal skalierbar sein, d. h. einzelne Komponenten sollen durch leistungsfähigere Module austauschbar sein.

Weitere Betriebsaspekte im eigentlichen Sinne wie Backup- und Recovery-Strategien, Verfügbarkeitsklassen, Reaktionszeiten des Betreibers u. ä. sind in der Rahmenvereinbarung über den DVtechnischen Betrieb serverbasierter ZPD-Verfahren festgelegt.

#### <span id="page-6-0"></span>**b) Musskriterien**

- M01 Die Anforderungen der "Barrierefreie-Informationstechnik-Verordnung" (BITV) 2.0 sind zu erfüllen. Nachgewiesen werden müssen mindestens 90 Punkte bei der "BITV-Selbstbewertung", im Internet (durchführbar unter [http://www.bitvtest.de/bitvtest/einfuehrung/3\\_varianten/selbstbewertung.html\)](http://www.bitvtest.de/bitvtest/einfuehrung/3_varianten/selbstbewertung.html)
- M02 Der "Styleguide für das Statistikportal des Statistischen Verbundes" soll Grundlage für das eingesetzte Design sein. Er ist als Anlage 4 angefügt.
- M03 Die redaktionelle Pflege von Veröffentlichungsterminen und Darstellung im externen Angebot (Veröffentlichungskalender) muss möglich sein.
- M04 Das Angebot soll auch für eine Nutzung auf mobilen Endgeräten (Smartphones, Tablets) geeignet sein ("Responsive Webdesign"). Im Anhang gibt es zu den drei Endgerättypen (Anlage 2: Desktop, Anlage 3: Tablet und Smartphone) Entwürfe zur Seitengestaltung.
- M05 Mehrsprachigkeit muss technisch ermöglicht werden für die Inhaltsseiten, allgemeine Seiten (Kontaktformular, Sitemap etc.) und für die Navigation. Der AK PPM legt später fest, welche Sprachen zur Verfügung gestellt werden sollen, bspw. Deutsch, "leichte Sprache", Englisch. Gestartet werden soll mit zwei Sprachen (Deutsch und Englisch).
- M06 Social-Media-Widgets für Twitter sollen sich einbinden lassen.
- M07 Das Portal soll über eine HTTPS-Verbindung mit einem sicheren Verschlüsselungsprotokoll (nach dem Stand der Technik) aufrufbar sein.
- M08 Um den Nutzern verschiedene Zugänge zu einem Thema zu ermöglichen, sollen inhaltliche Redundanzen zulässig sein, technisch jedoch keine Dopplung der Inhalte nach sich ziehen.
- M09 Detaillierte Abrufstatistiken sollen für Administratoren einsehbar sein (bspw. Anzahl der Aufrufe pro Tag/Monat/Jahr für das gesamte Portal und pro Unterseite).
- M10 Mit dem CMS sollen Inhalte (Text, Tabellen, Bilder, …) eingepflegt werden können, ohne dass es besonderer Programmier- oder HTML-Kenntnisse bedarf. Der Text-Editor muss folgende Funktionen unterstützen: Fettdruck, Kursivdarstellung, Unterstreichung, Hyperlinks, nummerierte und unnummerierte Listen, Textfarben, Überschriften (h1, h2, h3), Hochund Tiefstellung sowie die Positionierung weiterer Elemente (Bilder, Tabellen etc.).
- M11 Das CMS soll für den Ausdruck optimierte Layouts unterstützen. Im Ausdruck müssen das Logo, die Fundstelle und der Hauptinhalt der Seite aufgeführt sein.
- M12 Das Portal muss mindestens mit den zum Zeitpunkt der Fertigstellung gängigen Versionen der Browser Firefox, Internet Explorer, Chrome, Opera und Safari nutzbar sein (vgl. [https://www.browser-statistik.de/statistiken/versionen/\)](https://www.browser-statistik.de/statistiken/versionen/).
- M13 Das eingesetzte CMS sollte nachgewiesenermaßen ohne oder mit geringen Lizenzkosten oder -einschränkungen betrieben werden können, viele Funktionen bereits von Haus aus mit sich bringen (z. B. Benutzerverwaltung), auch für große Lasten ausgelegt sein, eine große Nutzercommunity haben und möglichst auf lange Sicht am Markt existieren.
- M14 Es ist ein Redaktionshandbuch zu erstellen. Es sind Schulungen der Redakteure, Schlussredakteure und Administratoren durchzuführen.
- M15 Das CMS muss um neue Funktionalitäten/Schnittstellen erweiterbar sein.
- M16 Das CMS muss insbesondere die Darstellung von Tabellen unterstützen.
- M17 Eine Sitemap ist erforderlich.
- M18 Ein Kontaktformular muss integrierbar sein. Dabei ist es für das Statistikportal zweitrangig, ob diese Formulare im CMS direkt erzeugbar sind oder unabhängig erstellte HTML-Formulare eingebunden werden. Näheres siehe AF\_S04.
- M19 Der Zahlenspiegel soll automatisiert erzeugt werden. Details hierzu finden sich im Lastenheft in Abschnitt 2.2.
- M20 Der Umgang mit Passwörtern für die registrierten Nutzer (siehe Benutzerrollen) wird über die Standardfunktionalität des eingesetzten CMS geregelt.
- M21 Ein Upload von Dateien (pdf, xls, jpg, png, gif, html u.ä.) durch die Redakteure in das Portal muss möglich sein.
- M22 Thumbnails (Vorschaubilder) zu Bildern werden automatisiert erzeugt (siehe AF\_B01).
- M23 Die URLs von Unterseiten des Statistikportals (bisherige "Satelliten") müssen redaktionell pflegbare Bezeichnungen haben können (z.B. www.statistikportal.de/vgrdl). Kurz-URLs müssen möglich sein. Deep-Links von außen in das Statistikportal müssen möglich sein.
- M24 Das CMS muss eine differenzierte Rechte- und Rollenvergabe für Benutzergruppen und Benutzer ermöglichen.
- M25 Inhalte anderer Angebote der amtlichen Statistik müssen ins CMS eingebunden werden können (z.B. Klassifikationsserver). Details hierzu finden sich im Lastenheft in Abschnitt 2.2.
- M26 Im Redaktionssystem sind neben den Kontaktangaben der Autoren und Redakteure auch die Zugangsdaten inkl. verschlüsseltem Passwort hinterlegt. Der Zugang zum Redaktionssystem erfolgt über DOI.
- M27 Folgende aktive Elemente sollen verfügbar sein: Overlay/Akkordeon (die Pfeile bzw. hinterlegten Menüpunkte sollen anklickbar sein), Tabbed Slider/Reiter-navigation, FAQ-Modul, Light Box, Schiebebühne (Vorbild Destatis, aber deutlich größere Pfeile). Beispiele dafür sind in Anlage 5 angefügt. Barrierefreiheit ist dabei zu gewährleisten.
- M28 Es muss eine Suchfunktion bereitgestellt werden gemäß Anwendungsfall AF\_S01.
- M29 Das CMS muss eine Versionierung von Inhalten ermöglichen. Ein direkter Vergleich mehrerer Versionen muss möglich sein.
- M30 Das CMS muss Änderungen der Menü- und Seitenstrukturen ermöglichen.
- M31 Das CMS muss das Verschieben und Kopieren von ausgewählten Medieninhalten (Texte, Tabellen, Bilder, Dateien u.a.) erlauben.

#### <span id="page-7-0"></span>**c) Kannkriterien**

- K01 Suchunterstützung durch automatische Ergänzungsvorschläge der Benutzereingabe im Suchfeld und Suchunterstützung durch automatische Alternativvorschläge ("meinten Sie").
- K02 Möglichkeit zum Ausschluss einzelner Inhalte von der Indizierung.
- K03 Bulk Editing / Massenbearbeitung (Umbenennung, Neuzuweisung von Kategorien) von Medieninhalte (Beispiel: [http://wordpress.tv/2009/01/14/using-quick-edit-and-bulk-edit-to](http://wordpress.tv/2009/01/14/using-quick-edit-and-bulk-edit-to-manage-your-posts-in-half-the-time/)[manage-your-posts-in-half-the-time/\)](http://wordpress.tv/2009/01/14/using-quick-edit-and-bulk-edit-to-manage-your-posts-in-half-the-time/).

#### <span id="page-7-1"></span>**d) Abgrenzungskriterien**

- A01 Es sollten keine Grundfunktionalitäten eines CMS nachprogrammiert werden, sondern auf vorhandene CMS oder bereits andere existierende Lösungen aufgesetzt werden.
- A02 Die Programmierung des Outputorientierten Metadatensystems (OMDS) ist nicht Gegenstand dieses Projekts. Die Erstellung eines MDM in einem separaten Projekt wird befürwortet.
- A03 Aufbau und Pflege der einzubindenden Datenquellen sind nicht Gegenstand dieses Projekts.
- A04 Die automatische Migration von Altdaten aus dem bisherigen Statistikportal ist nicht erforderlich. Ein separates Erstbefüllungskonzept wird außerhalb des Projektes durch den AK PPM entwickelt.
- A05 Soweit möglich sollen Inhalte von Web-Angeboten, die zur Integration ins Statistikportal vorgesehen sind (Subsites), in Abstimmung mit dem Erstbefüllungskonzept des AK PPM migriert werden.
- A06 Eine Abrufstatistik muss betriebsseitig bereitgestellt werden (siehe auch M09).

# <span id="page-8-0"></span>**1.2 Arbeits- und Zeitplan**

Der aktuell gültige Zeitplan ist im BSCW-Verzeichnis der "AG Relaunch des Statistikportals" abgelegt und als Anlage 6 angefügt.

# <span id="page-9-0"></span>**2. Allgemeine Übersicht**

Nachfolgend wird näher auf die angedachte Struktur der Inhalte, das Mengengerüst des Portals und auf die Schnittstellen zu Datenquellen eingegangen.

## <span id="page-9-1"></span>**2.1 Fachliches Datenmodell**

Für die Beschreibung der Anforderungen und insbesondere der gewünschten Darstellung der Inhalte erfolgt im Anschluss eine Beschreibung der Anforderungen für die beiden Sichten "Redaktionssystem" und "Webseite".

#### <span id="page-9-2"></span>**a) Redaktionssystem**

Grundsätzlich sollen in dem Content Management System verschiedene Inhalte verwaltet werden. D.h. bei den Anforderungen für das Redaktionssystem werden die gewünschten Inhalte mit ihren Attributen beschrieben. Alle Inhalte können bei der Darstellung auf der Webseite in verschiedenen Darstellungsarten mit allen oder ausgewählten Attributen angezeigt werden. Die Beschreibung der Darstellung erfolgt im nachfolgenden Abschnitt.

Für das Statistikportal sind die folgenden Inhalte mit den aufgeführten Attributen vorgesehen:

- **Artikel** (Standard für Inhalte) mit den Attributen:
	- o Titel
	- o Untertitel (optional)
	- o Zusammenfassung
	- o Haupttext
	- o Stichwörter
	- o Erstellungsdatum
	- o Veröffentlichungsdatum
	- o Redakteur/ Kontaktinformation
	- o Bilder (optional)
	- o Teaserbild (optional)
	- o Verlinkungen intern (z.B. Tabellen, Publikation/Download, Textbausteine) und extern (optional)
	- o Prioritätsnummer
	- o Kategorie
	- o Publikationstermin (optional)
	- o Depublikationstermin (optional)
	- o Sprache
	- o Verlinkungen auf andere Sprachversionen (optional)
- **Textbaustein** (für kurze Inhalte) mit den Attributen:
	- o Titel/Name
	- o Zusammenfassung
	- o Haupttext
	- o Stichwörter
- o Erstellungsdatum
- o Veröffentlichungsdatum
- o Redakteur /Kontaktinformation
- o Links intern und extern

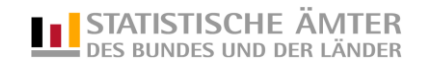

- o Kategorie
- o Publikationstermin (optional)
- o Depublikationstermin (optional)
- **Tabelle** (für statistische Tabellen) mit den Attributen:
	- o Titel / Name
	- o Untertitel (optional)
	- o Zusammenfassung
	- o Haupttext (enthält Tabellenkopf, Tabellenvorspalte, Tabellenfächer, Inhalte der Tabellenfächer (Zahlen oder Zeichen), Fußnoten)
	- o Stichwörter
	- o Erstellungsdatum
	- o Veröffentlichungsdatum
- **Bilder / Grafiken** mit den Attributen:
	- o Titel / Name
	- o Bildunterschrift
	- o Bild
	- o Thumbnail
	- o Quellenangabe
	- o Fotonachweis (optional)
	- o Alternativ-Text
	- o Stichwörter
	- o Erstellungsdatum
- **Publikation / Download** mit den Attributen:
	- o Titel/Name
	- o Untertitel (optional)
	- o Zusammenfassung
	- o Download-Datei (optional)
	- o Download-Link
	- o Stichwörter
	- o Thumbnail
	- o Erstellungsdatum

o Redakteur/ Kontaktinformation

o Verlinkungen auf andere Sprachversio-

o Datenquelle

o Sprache

- o Download-Link
- o Prioritätsnummer

nen (optional)

- o Kategorie
- o Publikationstermin (optional)
- o Depublikationstermin (optional)
- o Sprache
- o Verlinkungen auf andere Sprachversionen (optional)
- o Veröffentlichungsdatum
- o Link (optional)
- o Prioritätsnummer
- o Kategorie
- o Publikationstermin (optional)
- o Depublikationstermin (optional)
- o Sprache
- o Verlinkungen auf andere Sprachversionen (optional)
- o Veröffentlichungsdatum
- o Redakteur/Kontaktinformation
- o Prioritätsnummer
- o Kategorie
- o Publikationstermin (optional)
- o Depublikationstermin (optional)
- o Sprache
- o Verlinkungen auf andere Sprachversionen (optional)
- **Verlinkungen externe Inhalte** mit den Attributen:
	- o Titel/Name
	- o URL
	- o Stichwörter
	- Prioritätsnummer
- o Kategorie
- o Publikationstermin (optional)
- Depublikationstermin (optional)

Für die Bearbeitung im CMS sollen alle Attribute angezeigt werden. Vorbelegungen und Wertebereiche werden bei der Umsetzung konkret festgelegt. Das Attribut Redakteur/Kontaktinformation soll dem angemeldeten Redakteur entsprechen und automatisch vorbelegt werden. Die Prioritätsnummern ermöglichen eine Priorisierung der Elemente innerhalb einer Auflistung unabhängig von anderen Sortiermerkmalen wie etwa Alphabet oder Veröffentlichungsdatum. Die Form der Einbettung von Verlinkungen auf externe Inhalte sollte bei der Einbettung festgelegt werden können und nicht mit dem Element verbunden werden, damit die Verlinkung unterschiedlich eingebettet werden kann.

Weiterhin soll die Ablage im CMS der Struktur auf der Webseite entsprechen. Innerhalb des CMS sollen Recherchen nach Inhalten möglich sein.

#### <span id="page-11-0"></span>**b) Webseite**

Alle im CMS gepflegten Inhalte müssen auf der Webseite angezeigt werden können. Dabei sollen die Inhalte beliebig an verschiedenen Stellen in der gewünschten Grundstruktur (definierte Seitentypen) der Webseite angezeigt werden (siehe dazu Anlage 2 "Skizzen der Seitentypen" und Anlage 3 "Entwürfe zur Seitengestaltung für mobile Geräte"). Innerhalb dieser Seitentypen sollen einzelne oder mehrere Inhalte angezeigt werden, dazu werden die Inhalte manuell oder automatisch über Containerbausteine für die Anzeige zusammengefügt.

Beispielsweise soll eine Themenseite neben der Navigationspalte noch zwei weitere Spalten (die Inhaltsspalte und die Marginalspalte) enthalten. Dann können der Inhalts- oder der Marginalspalte redaktionell Inhalte zugeordnet werden. Beim Aufruf der Seite werden dann die verschiedenen Inhalte des CMS entsprechend der Zuordnung angezeigt.

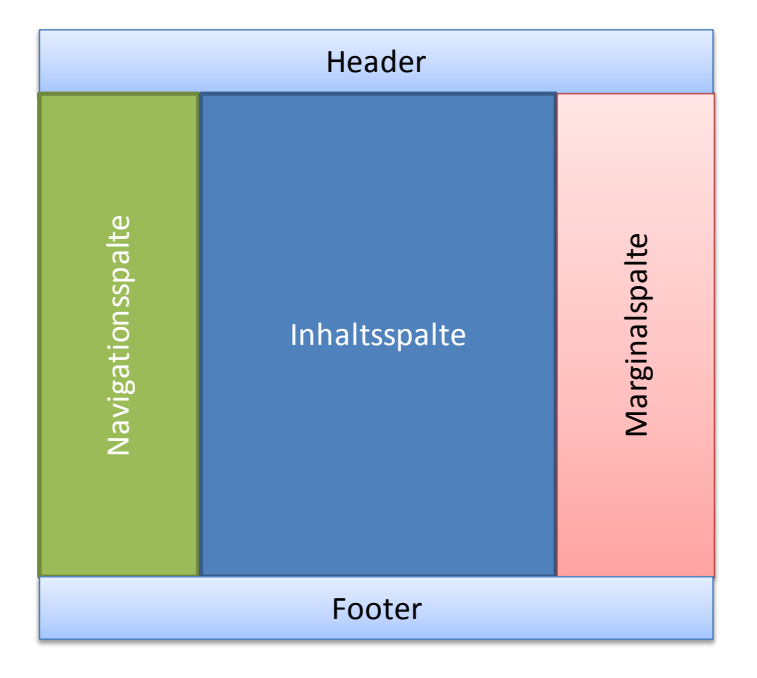

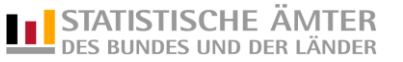

Neben den Festlegungen für eine ganze Seite sollen auch innerhalb der Seite z.B. in der Inhaltsspalte verschiedene Inhalte zusammengefasst angezeigt werden. Beispielsweise kann eine Liste definiert werden, der dann manuell (redaktionell) oder automatisiert (dynamische Liste) Inhalte des CMS zugeordnet werden. Diese Inhalte sollen dann als eine Liste mit Verlinkung auf die Vollansicht dargestellt werden. Zusätzlich soll eine Darstellung mit Reitern möglich sein. Hierbei werden mehrere Inhalte aus dem CMS einem Reiter-Container zugeordnet, der dann die Inhalte dynamisch in einer Reiterdarstellung anzeigt.

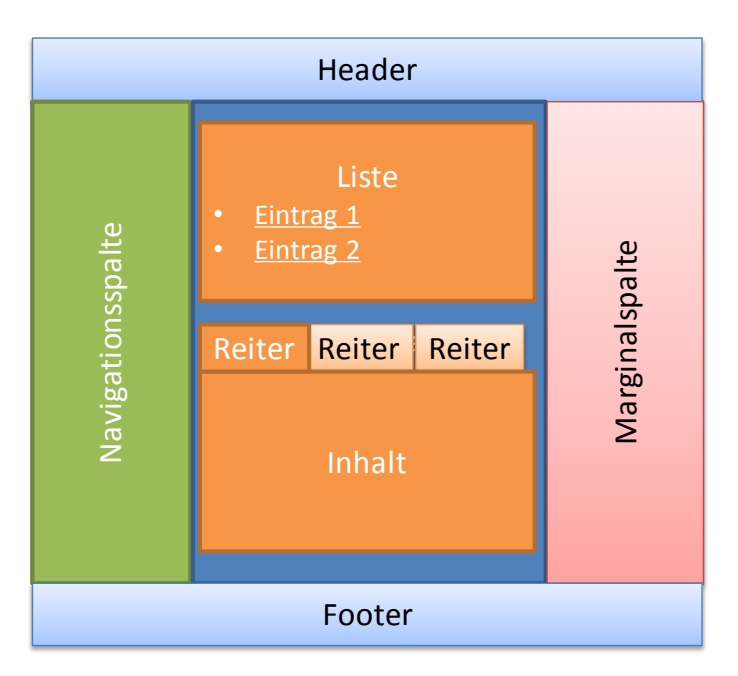

Jeder Inhalt kann dabei in den folgenden verschiedenen Darstellungsarten angezeigt werden:

- **Vollansicht**: Vollständige Darstellung der Inhalte
- **Teaser**: Verkürzte Darstellung und Link auf die Einzelsicht
- **Listeneintrag**: Darstellung des Inhalts in definierten Listen mit Link auf die Einzelsicht
- **Treffer**: Darstellung des Inhalts in der Trefferliste mit Link auf die Einzelsicht

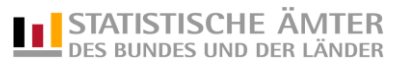

Für die definierten Inhaltstypen werden in den folgenden Tabellen die Attribute festgelegt, die in der jeweiligen Darstellungsart angezeigt werden sollen:

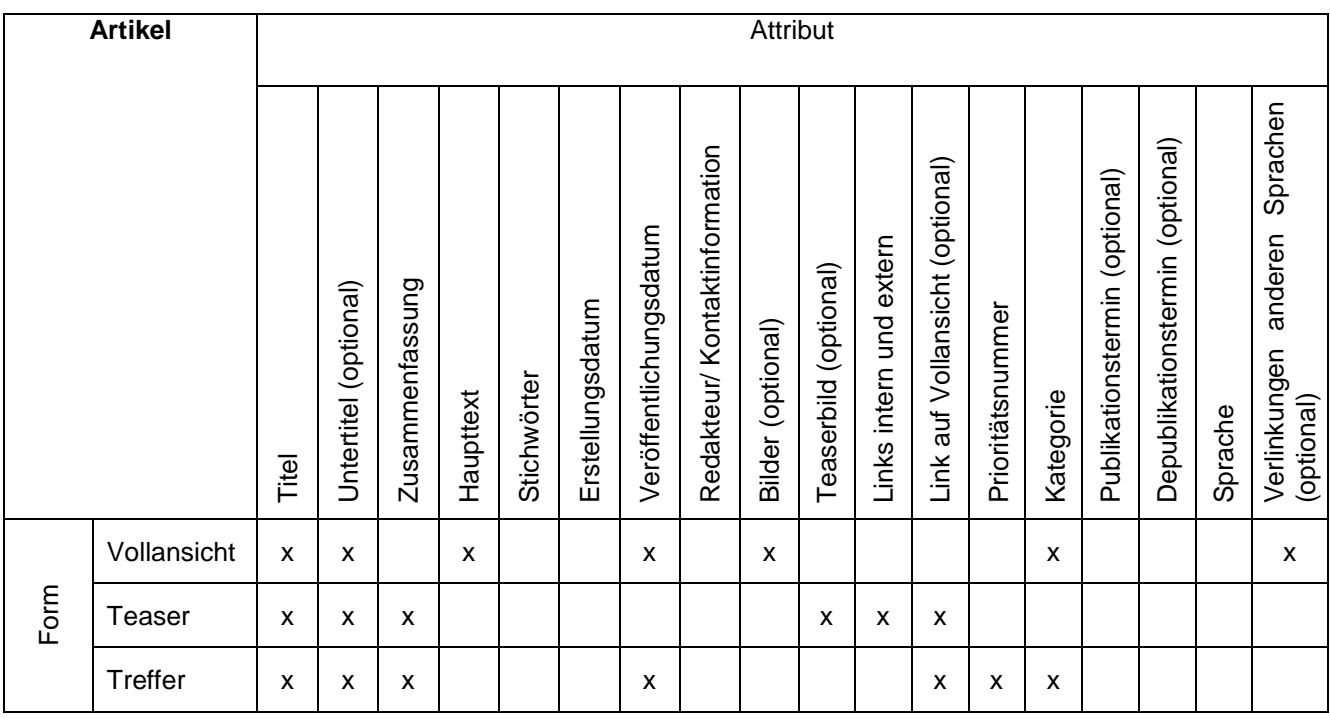

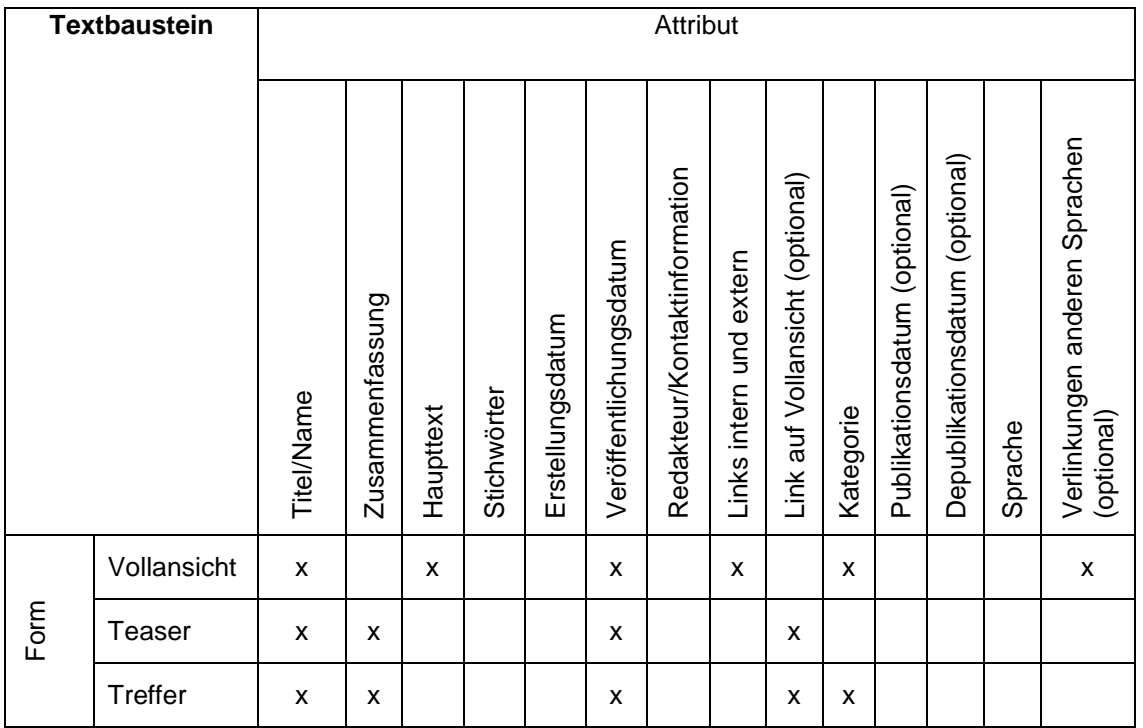

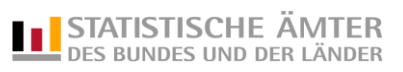

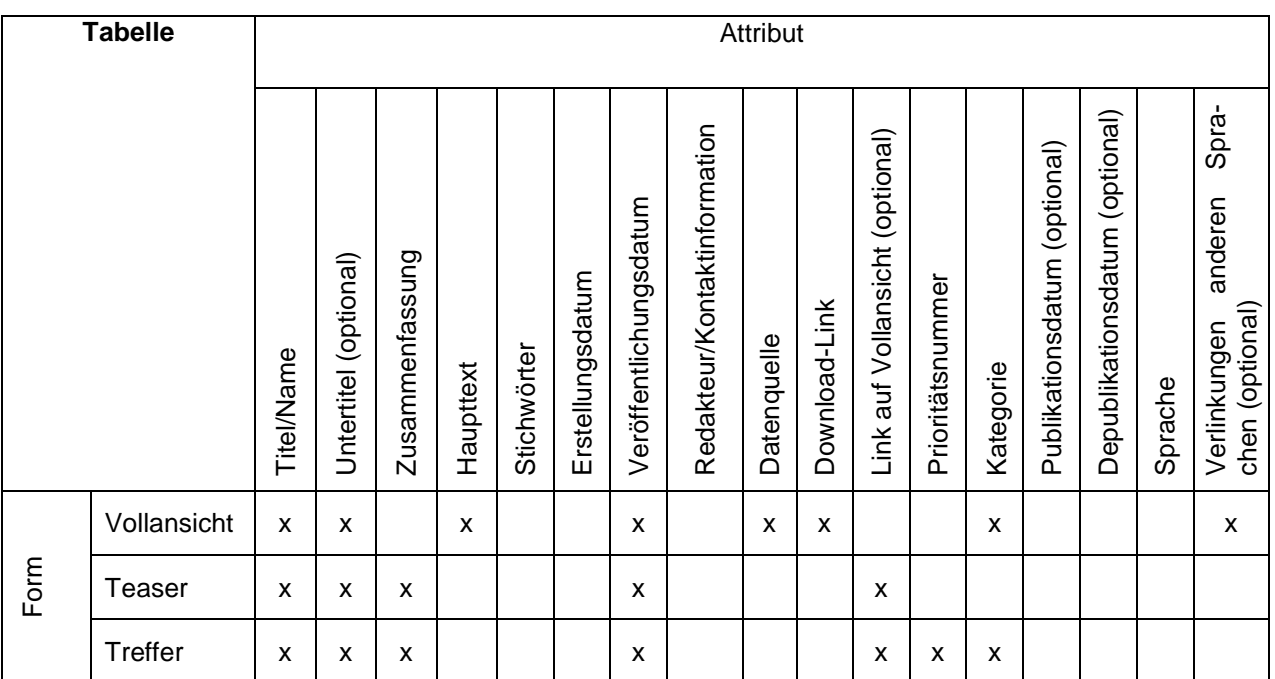

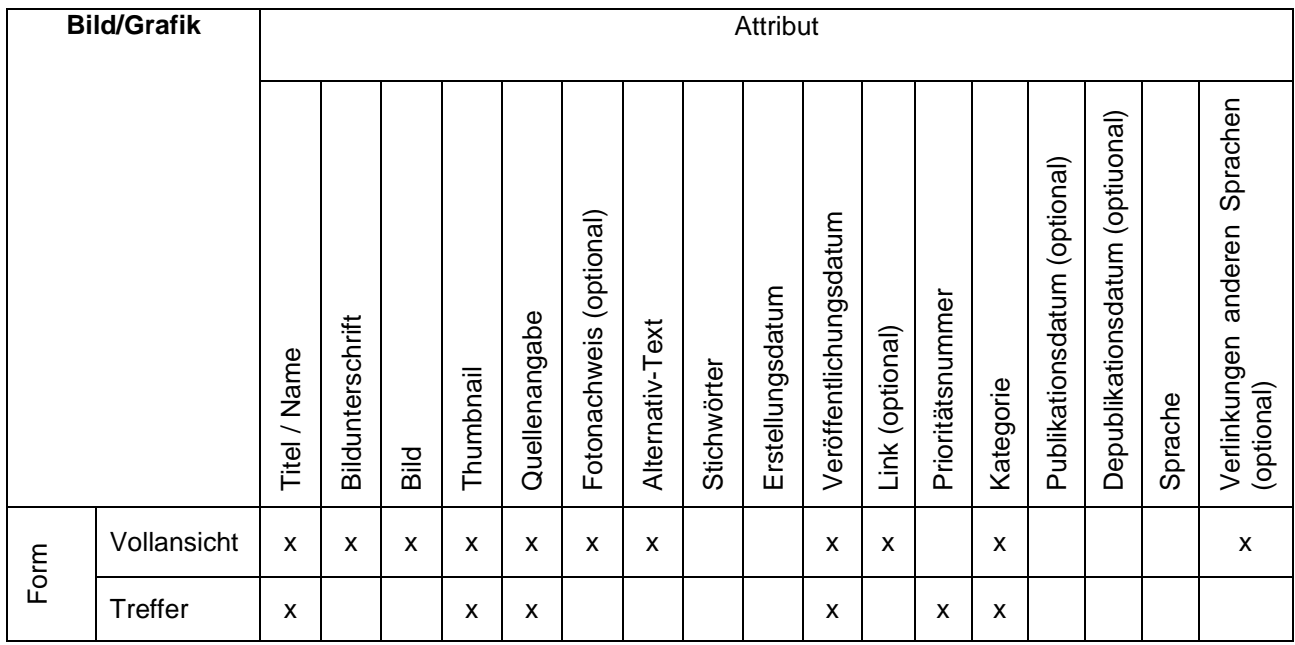

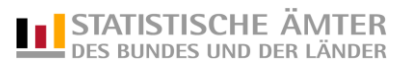

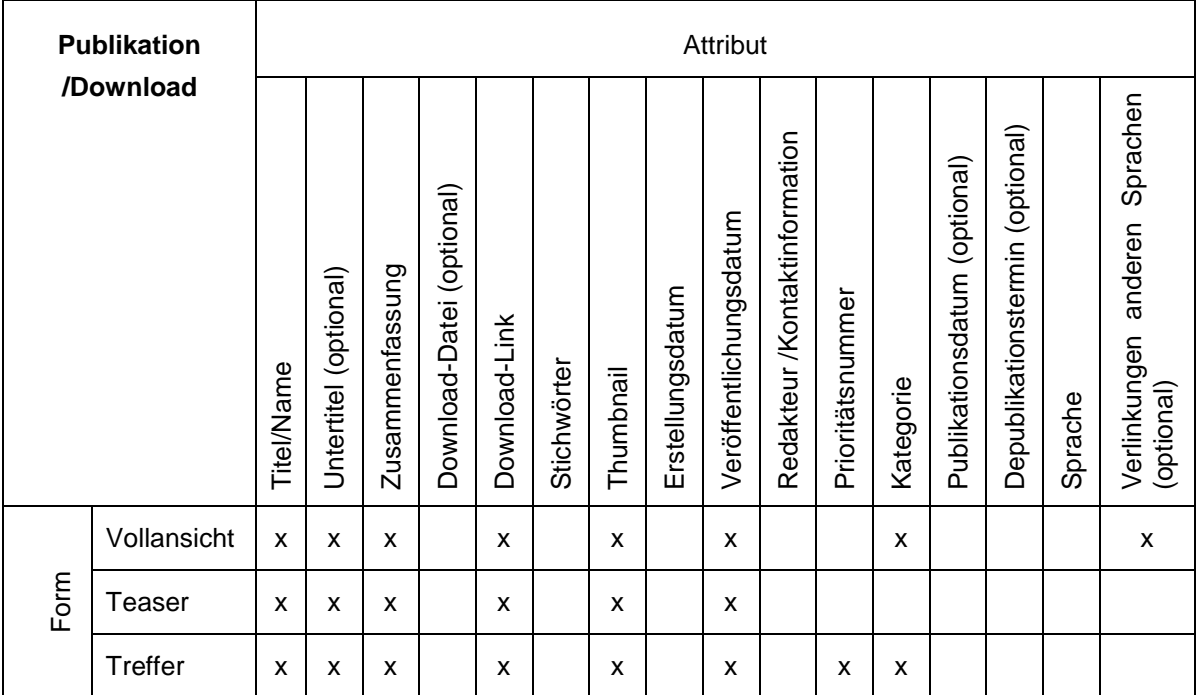

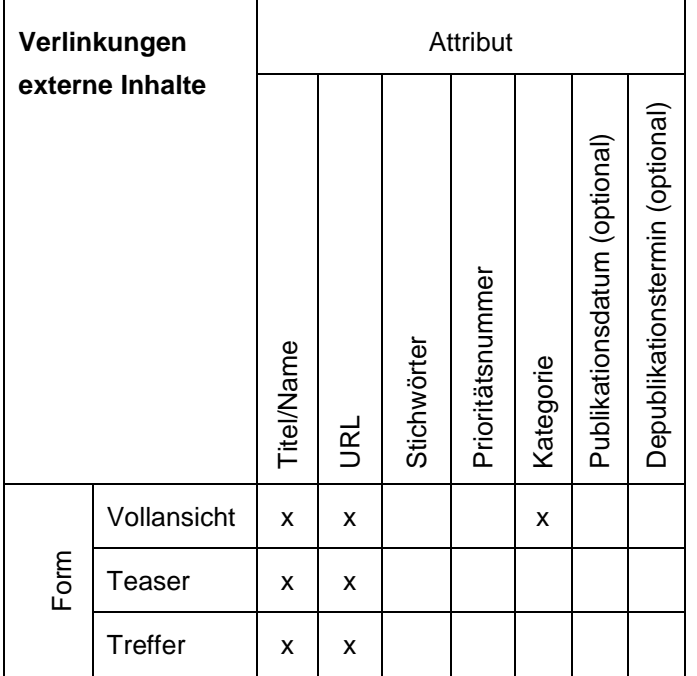

Bei einer Suche sind zu berücksichtigen (sofern vorhanden): Titel/Name, Untertitel, Zusammenfassung, Haupttext, Stichwörter, Veröffentlichungsdatum, Kategorie

Die Listen müssen in der externen Ansicht sortierbar sein nach: Titel/Name, Veröffentlichungsdatum, Kategorie

Für die **Listendarstellung** von Inhalten wird eine vom Inhaltstyp weitgehend unabhängige Darstellung gewählt, um eine einheitliche Liste zu erhalten. Die folgenden Listen sollen umgesetzt werden:

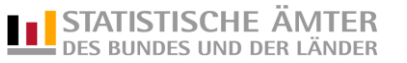

- Einfache Verlinkungen: Jeder Eintrag in der Liste besteht aus dem Titel/Name des Inhaltes als Link mit Verlinkung auf die Vollansicht.
- Verlinkung und Veröffentlichungsdatum: Jeder Eintrag beginnt mit dem Veröffentlichungsdatum und im Anschluss wird der Titel/Name des Inhalts angezeigt. Die Zeile ist als Link auf die Vollansicht ausgeführt.

Für die Darstellung der Liste wird redaktionell ein entsprechender Listen-Container angelegt und dort die anzuzeigenden Inhalte eingebunden. Die Einbindung kann dabei manuell (redaktionell) erfolgen oder durch eine dynamische Liste. Hierbei werden im Sinne einer internen Suche nach konfigurierbaren Parametern Inhalte des CMS automatisch zusammengestellt und angezeigt.

Bei der Suche erfolgt die Anzeige der einzelnen Treffer untereinander in einer listeähnlichen Form. Die jeweilige Darstellung für einen Treffer erfolgt mit den oben definierten Attributen. Dabei sollen die Treffer ähnlich dargestellt werden. Zusätzlich sollte eine Relevanz des Treffers bezogen auf den oder die Suchbegriff(e) angezeigt werden. Die Sortierung erfolgt standardmäßig nach Relevanz und kann vom Nutzer geändert werden. Die Relevanz richtet sich nach Häufigkeit und Wichtigkeit (z.B. Erscheinen im Titel) der Suchbegriffe in den Attributen der Inhaltstypen. Für externe Dokumente (z.B. pdf) ist eine Volltextindizierung vorzunehmen.

Zusätzlich zu diesen Darstellungsarten der Inhalte sind die folgenden Module für die Darstellung auf den unten aufgeführten Seitentypen zu realisieren:

- Box statisch
- Box mit dynamischem Inhaltswechsel (siehe M27)

In diesen Inhaltsmodulen müssen die oben beschrieben Inhalte in den jeweiligen Darstellungsarten angezeigt werden. Die Module müssen beliebig in den vorgesehenen Spalten einfügbar und kombinierbar sein.

In der Anlage 2 sind die Seitentypen als Skizzen angelegt. Es handelt sich um die Startseite (Anlage 2a) und die jeweilige Einstiegsseite der 5 weiteren Kategorien (Themeneinstiegsseiten, z. B. 2b, d-g). Die eigentlichen Inhalte sollen in "Boxen" abgelegt werden. Die einzelnen "Boxen" zur Seitengestaltung sind ebenfalls in der Anlage beschriftet. Optionale Inhalte sind rot markiert. Die Anlage 2c stellt den Zugang zu einem der Navigationsunterpunkte der ersten und zweiten Ebene dar. Weitere Ebenen sollen möglich sein. Dazu kämen die Seiten, die konkret die Inhalte darstellen. Dies sind in erster Linie Tabellen, aber auch Grafiken, Texte oder Listen. Gerade der Bereich der grafischen Darstellung soll ausgebaut werden. Die neue Struktur umfasst mit der Startseite sechs Kategorien: "Start", "Daten und Fakten", "Produkte", "Über uns", "Statistik verstehen" und "Statistik im Netz".

Zusammengefasst ergeben sich die folgenden Seitentypen:

- Startseite
- Einstiegsseite der 5 weiteren Kategorien
- Seiten der Unterthemen
- **Inhaltsseite**

<span id="page-16-0"></span>Die Workflows zur Bearbeitung der Inhalte sind im Punkt 3.2 beschrieben.

#### **c) Mengengerüst**

Das Statistikportal und die zu integrierenden Satelliten umfassen ca. 1.000 HTML-Seiten (nur die deutschsprachigen Seiten). Die Inhalte wurden neu sortiert und werden ggf. noch ergänzt.

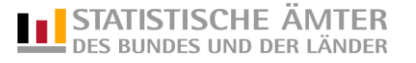

Für das Statistikportal allein (ohne Satelliten) werden derzeit ca. 250.000 Seitenaufrufe im Monat gezählt. Mit dem neuen Statistikportal wird eine Erhöhung des Besucheraufkommens angestrebt. Inklusive der zu integrierenden Satelliten werden schätzungsweise 400.000 Abrufe pro Monat erwartet.

#### <span id="page-17-0"></span>**2.2 Schnittstellen**

Im Portal sollen Daten der Statistik zugänglich gemacht werden. Hierbei sollen bereits bestehende Inhalte anderer Internetangebote der amtlichen Statistik möglichst automatisiert wiederverwendet werden. Dies reduziert den Befüllungs- und Pflegeaufwand und erhöht die Qualität des Angebots.

Muster für die Einbindung von externen Datenquellen ins Statistikportal:

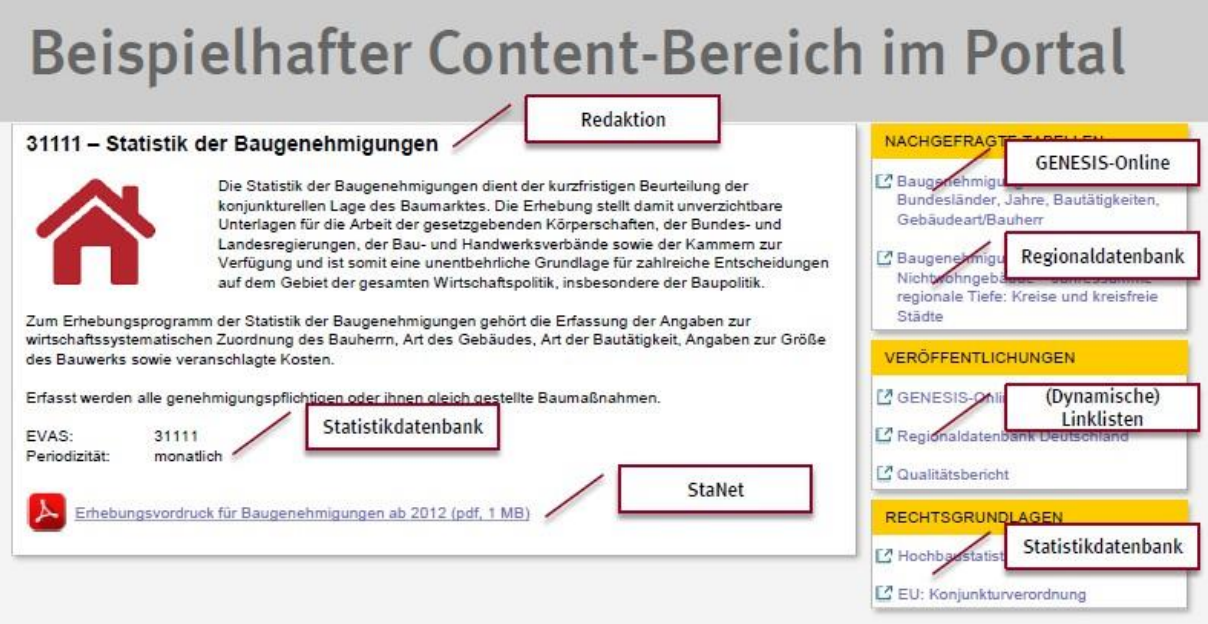

In der nachfolgenden Tabelle sind sämtliche Datenquellen aufgeführt, die derzeit hierbei berücksichtigt werden können. Zudem wird angegeben, wie die Einbindung erfolgen soll. Deeplinks in Entwicklungsstufe 1 sind redaktionell zu pflegen. In zukünftigen Entwicklungsstufen des Portals sollten möglichst viele Datenquellen automatisiert eingebunden werden. Je nach Datenquelle oder Einbindung ist ein Online-Zugriff erforderlich oder ein Abgreifen der Datenquelle und Aktualisieren der Daten bspw. über Nacht.

Zusätzliche Links zu den vorhandenen Datenquellen bleiben aber auch in der Entwicklungsstufe 2 erhalten.

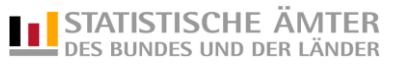

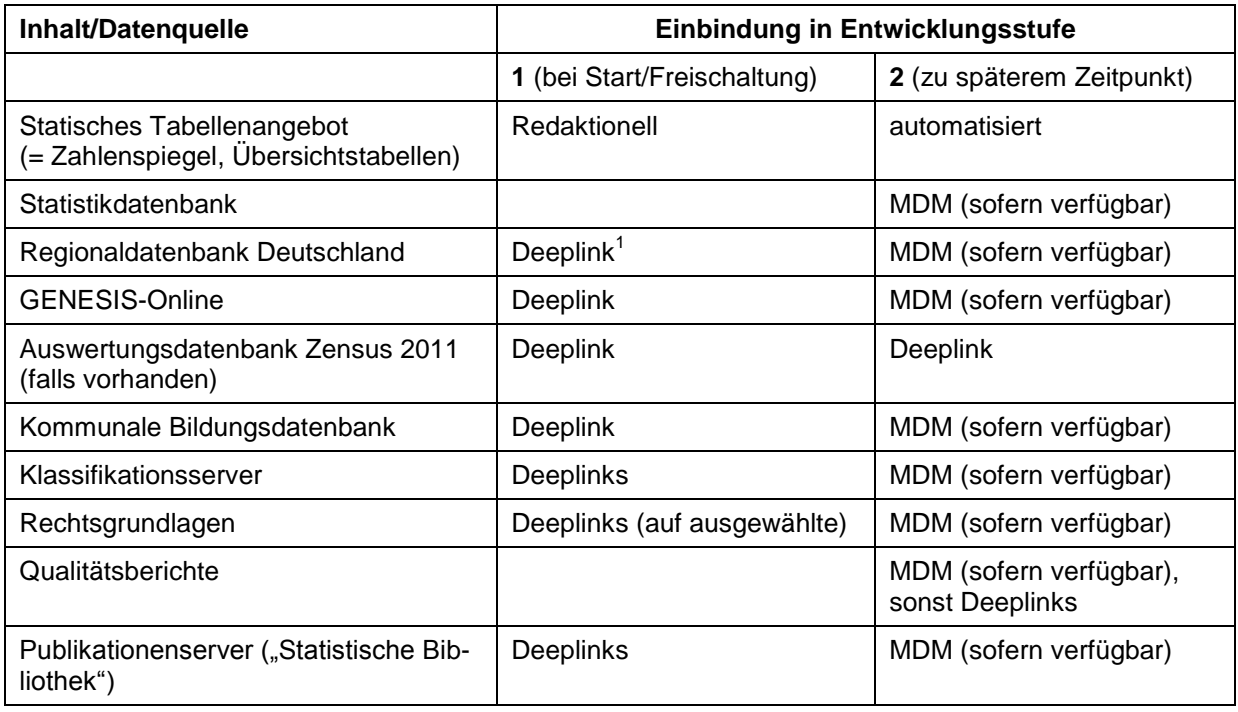

 $<sup>1</sup>$  Beispiel für Deeplink:</sup>

<https://www.regionalstatistik.de/genesis/online/data?operation=abruftabelleAbrufen&selectionname=182-44-4>

#### <span id="page-18-0"></span>**a) Dynamische Inhalte**

Das MDM muss für die Umsetzung im Rahmen der Entwicklungsstufe 2 die unten gelisteten Objekte und deren Attribute aus den oben aufgeführten Datenquellen bereitstellen. Die Abfragen müssen nicht quellenspezifisch sein, da über das MDM Ressourcen aus verschiedenen Quellen für eine Abfrage zusammengezogen werden können. So kann beispielsweise eine Abfrage zur "Statistik" an das MDM im Ergebnis Angaben aus der Statistikdatenbank, Tabellen aus den GENESIS-Systemen und den Qualitätsbericht (als Link oder Datei) kombinieren.

- Statistikdatenbank: Statistik mit EVAS, Statistikbezeichnung, Aufgabenart, Statistikart, Erhebungsart, Auskunftspflicht, Kurzform nationale Rechtsgrundlage, nationale Rechtsgrundlage, Link nationale Rechtsgrundlage, Kurzform EU-Rechtsgrundlage, EU-Rechtsgrundlage, Link EU-Rechtsgrundlage, Berichtskreis, erfasste Wirtschaftszweige, Erhebungsmerkmale, Berichtsweg, Auswahlsatz, Auskunftseinheit, Anzahl Auskunftseinheiten, Periodizität, Abschneidegrenze, letztes Erhebungsjahr, Erhebungsmedium, tiefste regionale Gliederung, fachliche Gliederung, gedruckte Veröffentlichung, elektronische Veröffentlichung, Erste Ergebnisse in Monaten, Erhebungskatalog, Auswahlmethode, Statistikbereich, Statistik-ID, Art-Rechtsgrundlage,
- Klassifikationsserver: Klassifikationsfamilien und Klassifikationen mit Beschreibung; Klassifikationsversionen mit Beschreibung, Freigabedatum, letzte Aktualisierung, letzte Aktualisierung der Stichwörter, URLs zum Download in verschiedenen Formaten (PDF, CSV, XLS)
- GENESIS-Systeme (GENESIS-Online, Regionaldatenbank, Kommunale Bildungsdatenbank): Abruftabellen mit Bezeichnung, Überschrift, Regionale Granularität, DeepLink, URLs zum Download in verschiedenen Formaten (CSV, XLS) für verschiedene Sprachen, Statistik (Code und Inhalt) sowie Erläuterung (Bezeichnung der Statistik, Berichtszeitraum, Erhebungstermin  $u.a.m.$

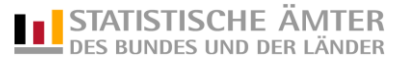

- Publikationenserver ("Statistische Bibliothek"): Haupttitel, Sachtitel, Ausgabe, Autor, Statistisches Amt, Erscheinungsjahr, Region, kleinste räumliche Ebene, Themenbereich, Erscheinungsdatum, Publikationstyp, Sprache, Dateiformat
- Destatis-Seite: Link zur PDF-Version des Qualitätsberichts

Eine Abfrage aus dem CMS an das MDM beinhaltet folgende Angaben:

- Objekt, zu dem die Inhalte bezogen werden sollen (Statistik, Klassifikation, u.ä.)
- Sprachkennzeichen (DE, EN)
- Fachlicher Identifikator (z.B. EVAS-Nummer, Klassifikationsname usw.), zu dem Inhalte geliefert werden sollen

Bei Verfügbarkeit des MDM erfolgt die Einbindung von ausgewählten externen Datenquellen über eine standardisierte Schnittstelle.

Möglicher Datenimport aus verschiedenen Datenquellen über das MDM:

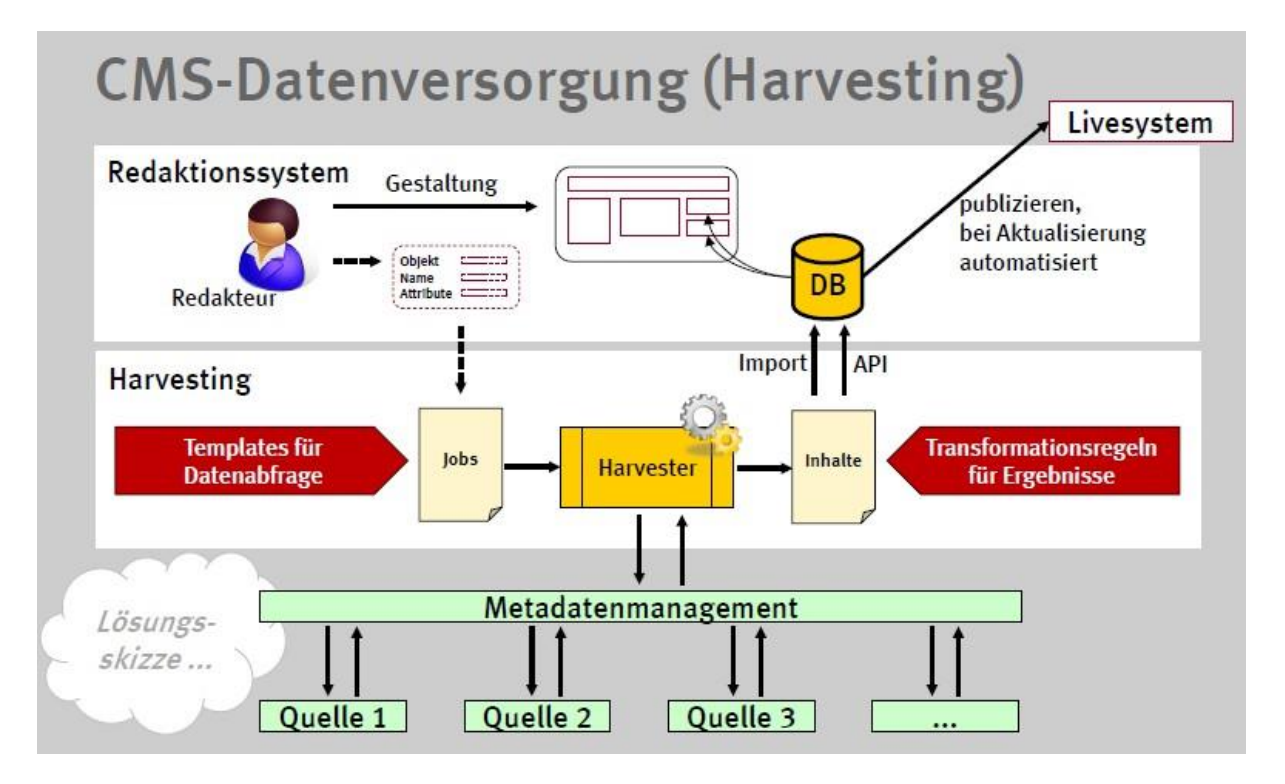

#### <span id="page-19-0"></span>**b) Statische Tabellen**

Für das statische Tabellenangebot (z.B. Pflege des monatlichen Zahlenspiegels) wird folgender Prozess angestrebt:

In Entwicklungsstufe 1 werden die für die Veröffentlichung vorbereiteten Tabellen direkt ins CMS importiert und dargestellt.

In Entwicklungsstufe 2 wird es einen Prozess geben, der die Daten mit unterschiedlichen Periodizitäten aus einem GENESIS-System bezieht und im Portal einbindet. Die GENESIS-Systeme bieten bereits unterschiedliche Formatausgaben (XML, CSV, XLS usw.). Das CMS muss einen entsprechenden

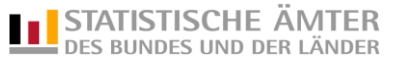

Workflow unterstützen. Welches GENESIS-System besonders geeignet ist, wird im fortgeschriebenen Lastenheft definiert.

Dabei spielt es in der Regel keine Rolle, ob alle Ämter bereits Daten geliefert haben. Eventuelle sichtbar werdende Lücken sollen Ansporn für die betroffenen Länder sein, die Lücken zu schließen.

Beschreibung des redaktionellen Prozesses beim Datenimport:

- a) Befüllung von GENESIS mit entsprechenden Daten
- b) Redaktionelle Prüfung (Qualitätssicherung) der Daten
- c) Freigabe zur Verwendung der Daten im Statistikportal
- d) Einbindung der Daten in die entsprechenden Tabellen im Statistikportal
- e) Redaktionelle Einbindung der Tabellen ins Statistikportal
- f) Automatisierte Aktualisierung der Tabellen im Statistikportal bei Aktualisierung entsprechender Daten im GENESIS

Die Schritte d) bis f) gelten für andere Inhalte (Metadaten aus dem MDM) analog.

Möglicher Datenimport für den Zahlenspiegel über das MDM:

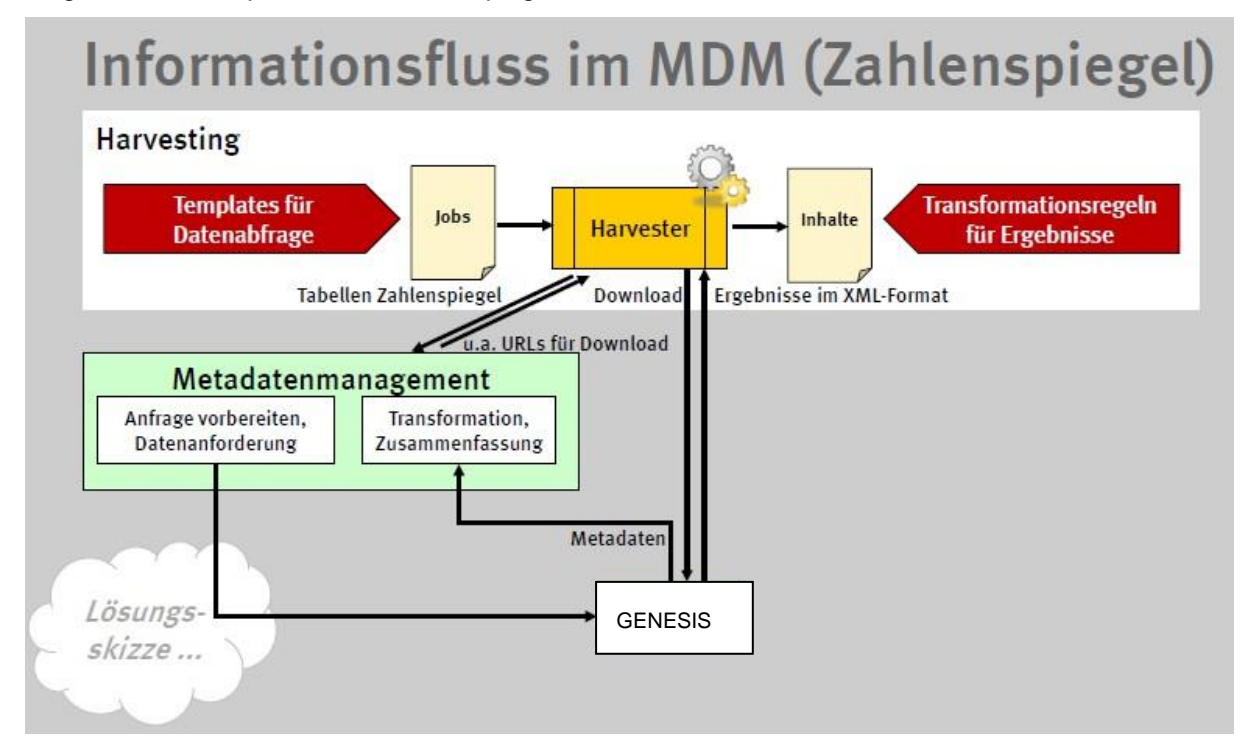

Bei Verfügbarkeit des MDM wäre eine erweiterte Suchfunktion, die sämtliche anderen angebundenen Datenquellen einbezieht, möglich. Dies wird für die Entwicklungsstufe 2 angestrebt. Dazu gehören:

- Systeme (alle oben genannten GENESIS-basierten Systeme, in denen Inhalte gesucht werden sollen) und Objekte (Inhalte, die verwendet werden sollen)
- GENESIS-Systeme: Tabellen, Merkmale
- Publikationenserver: Publikationen
- Klassifikationsserver: Klassifikations-Items

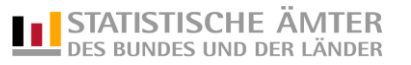

# <span id="page-21-0"></span>**2.3 Schutzbedürftigkeit der Daten**

Das Statistikportal hat für die drei Schutzziele Verfügbarkeit, Integrität und Vertraulichkeit jeweils den Schutzbedarf "normal". Nähere Betrachtungen zur Schutzbedarfsfeststellung sind in der Anlage 1 angefügt.

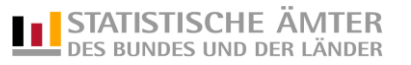

#### <span id="page-22-0"></span>**3. Anwendungsszenarien**

#### <span id="page-22-1"></span>**3.1 Liste der Benutzerrollen**

- **Nutzer**: Hat über das Internet Zugriff auf das Portal und kann die Inhalte über seinen Web-Browser abrufen.
- **AK PPM**-Vertreter: benannte Mitarbeiter aus den Ämtern mit einer organisatorischen Rolle außerhalb des Systems
- **Registrierter Nutzer**: Mitarbeiter aus einem Statistischen Amt, der im CMS registriert ist und dadurch vom Administrator weitergehende Rollen zugeteilt bekommen kann. Pflichtangaben bei der Registrierung sind folgende: Nachname, Vorname, Amt, Funktion, E-Mail-Adresse, Telefon.
- **Redakteur**: Kann Inhalte einpflegen, bearbeiten, löschen, aber nicht veröffentlichen oder depublizieren.
- **Schlussredakteur**: Kann Inhalte eines Redakteurs veröffentlichen oder depublizieren.
- **Fach-Administrator**: Kann Nutzerregistrierungen bestätigen oder ablehnen und die Rollen Redakteur, Schlussredakteur, Fach-Administrator vergeben und entziehen.
- **System**-**Administrator**: Er kann das CMS administrieren und externe Datenquellen einbinden sowie Fach-Administratoren definieren.

Einer Person können mehrere Rollen zugeordnet werden. Die Rechte können auf einzelne fachliche Themenbereiche beschränkt sein.

Themenbereiche sind bisher:

- Startseite, Impressum und ähnliches
- Daten und Fakten
	- Gesellschaft und Staat
		- **•** Bevölkerung
		- Haushalte und Wohnen
		- Wahlen
		- Bildung und Kultur
		- Soziales
		- **Gesundheit**
		- AK GGR
		- Rechtspflege
		- Öffentliche Finanzen und Steuern
	- Wirtschaft und Arbeit
		- Wirtschaftsleistung
		- AK VGRdL
		- Handel und Dienstleistungen
		- Tourismus und Gastgewerbe
		- Industrie
		- Bauen und Handwerk
		- Land- und Fortwirtschaft
		- Preise, Verdienste, Arbeitskosten
		- Gewerbeanzeigen und Insolvenzen

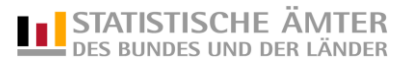

- Arbeitsmarkt
- AK ETR
- Umwelt und Mobilität
	- Umweltökonomie
	- AK UGR
	- **•** Energie
	- Wasser
	- Abfall
	- Umweltschutz
	- Luft
	- Transport und Verkehr
- **Produkte** 
	- Datenbanken und Karten
	- Länderprofile
	- Thematische Veröffentlichungen
	- Querschnittsveröffentlichungen
	- Verzeichnisse (z.B. GV-ISys u.ä.)
	- Mikrodaten / FDZ
- Statistik verstehen
	- Klassifikationen
	- Methoden
	- Statistik "richtig" nutzen
	- Glossar
- Über uns
	- Grundsätze (z.B. Korrekturübersicht / Fehler in Veröffentlichungen)
	- Kontakt
	- Termine
- Statistik im Netz
	- Statistik in Deutschland
	- Datenbanken und Karten
	- Daten für die Wissenschaft / FDZ
	- Daten melden
	- Statistische Bibliothek
	- Statistik weltweit

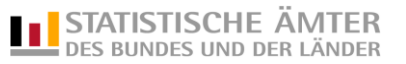

## <span id="page-24-0"></span>**3.2 Beschreibung aller relevanten Abläufe/Anwendungsfälle (AF)**

Anwendungsfälle Administration:

- AF\_A01 System-Administration
- AF\_A02 Fach-Administration
- AF\_A03 Als Fach-Administrator registrieren
- AF\_A04 Als Nutzer registrieren
- AF\_A05 Rollen und Rechte administrieren

Anwendungsfälle Workflow zur Veröffentlichung:

- AF W01 Inhalte neu anlegen
- AF W02 Inhalte bearbeiten
- AF\_W03 Vorschaufunktion der Inhalte
- AF\_W04 Freigabe zur Qualitätssicherung
- AF\_W05 Qualitätssichern
- AF\_W06 Inhalte publizieren
- AF W07 Änderungen ablehnen
- AF\_W08 Inhalte depublizieren
- AF\_W09 Inhalte in Papierkorb verschieben
- AF\_W10 Inhalte endgültig löschen
- AF W11 Inhalte wiederherstellen
- AF W12 Statuswechselinformation per E-Mail

Anwendungsfälle Bilder (inkl. Infografik, Diagramme etc.):

AF\_B01 Bild importieren / Automatische Thumbnail-Erstellung

Sonstige Anwendungsfälle:

- AF S01 Suche im Portal
- AF S02 Sprache umstellen
- AF\_S03 Kontrolllisten
- AF\_S04 Kontaktformular absenden
- AF\_S05 Veröffentlichungskalender
- AF\_S06 Korrekturübersicht / Fehler in Veröffentlichungen

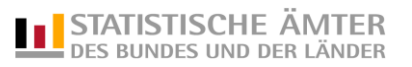

## **Anwendungsfälle Administration**

#### **AF\_A01 Systemadministration**

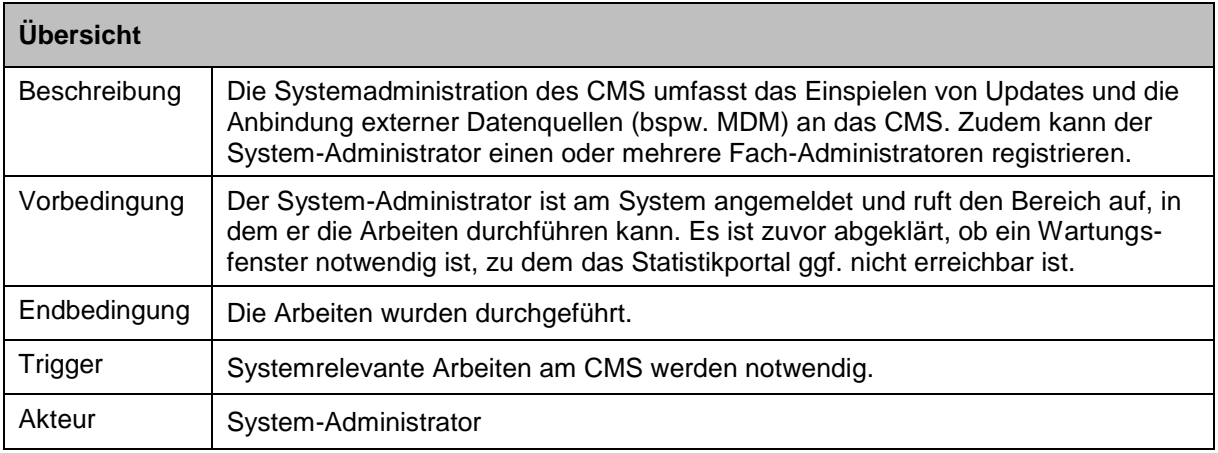

# **AF\_A02 Fachadministration**

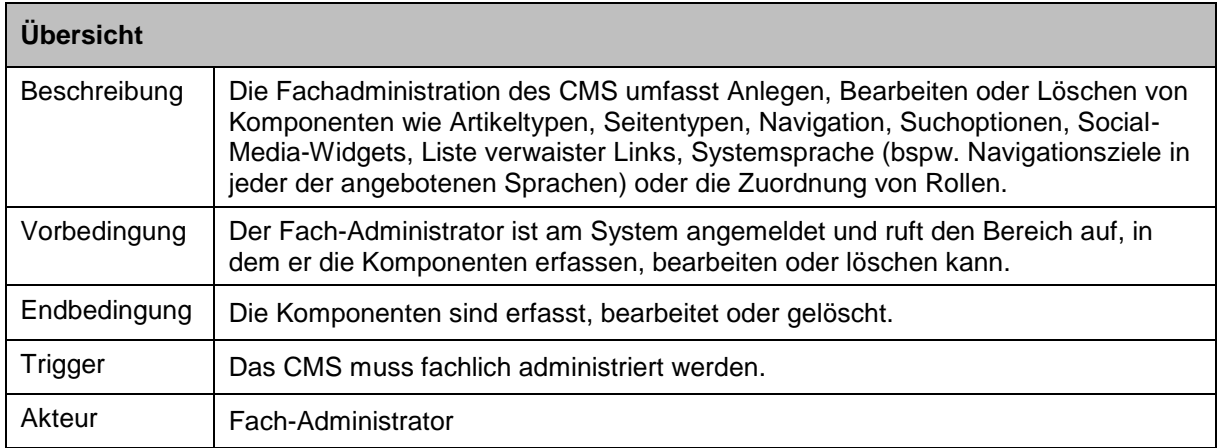

## **AF\_A03 Als Fach-Administrator registrieren**

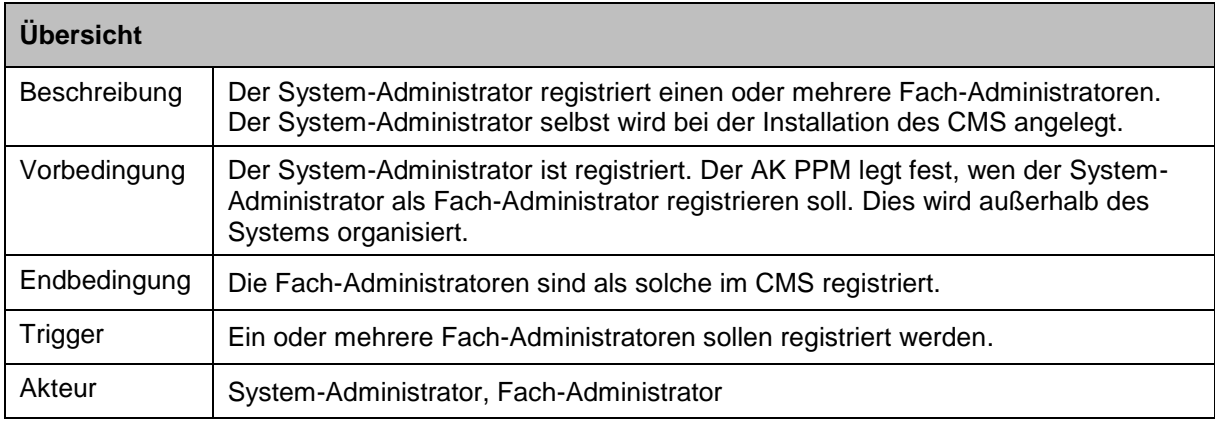

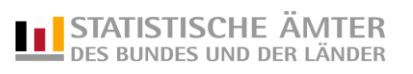

## **AF\_A04 Als Nutzer registrieren**

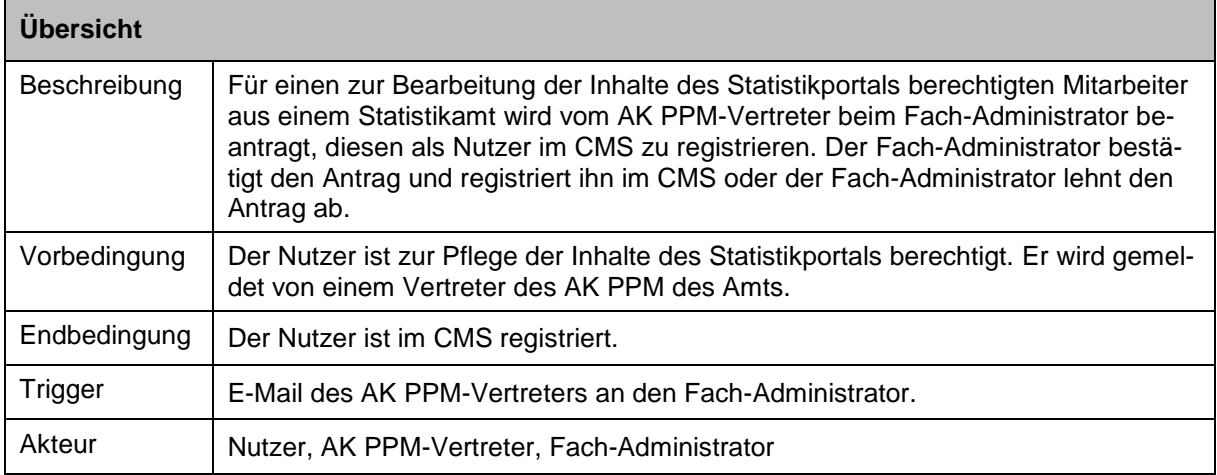

## **AF\_A05 Rollen und Rechte administrieren**

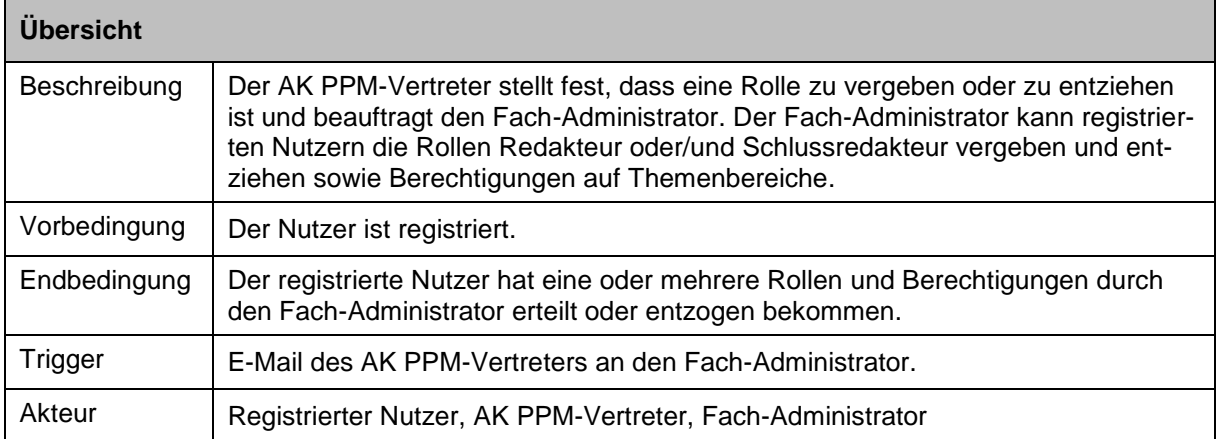

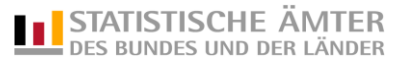

#### **Anwendungsfälle Workflow zur Veröffentlichung**

Nachfolgend sind alle Anwendungsfälle beschrieben, die für den Workflow rund um die Erstellung, Bearbeitung und Veröffentlichung von Inhalten relevant sind. Jeder Arbeitsschritt (oder Anwendungsfall) versetzt die Version eines Inhalts von einem Zustand in einen neuen Zustand. Beispiel: Ein neu angelegter Artikel hat den Zustand "angelegt". Welche Zustände möglich sind und welche Anwendungsfälle von welchem Zustand aus angestoßen werden können, dies ist zunächst in folgender Übersichtstabelle festgehalten.

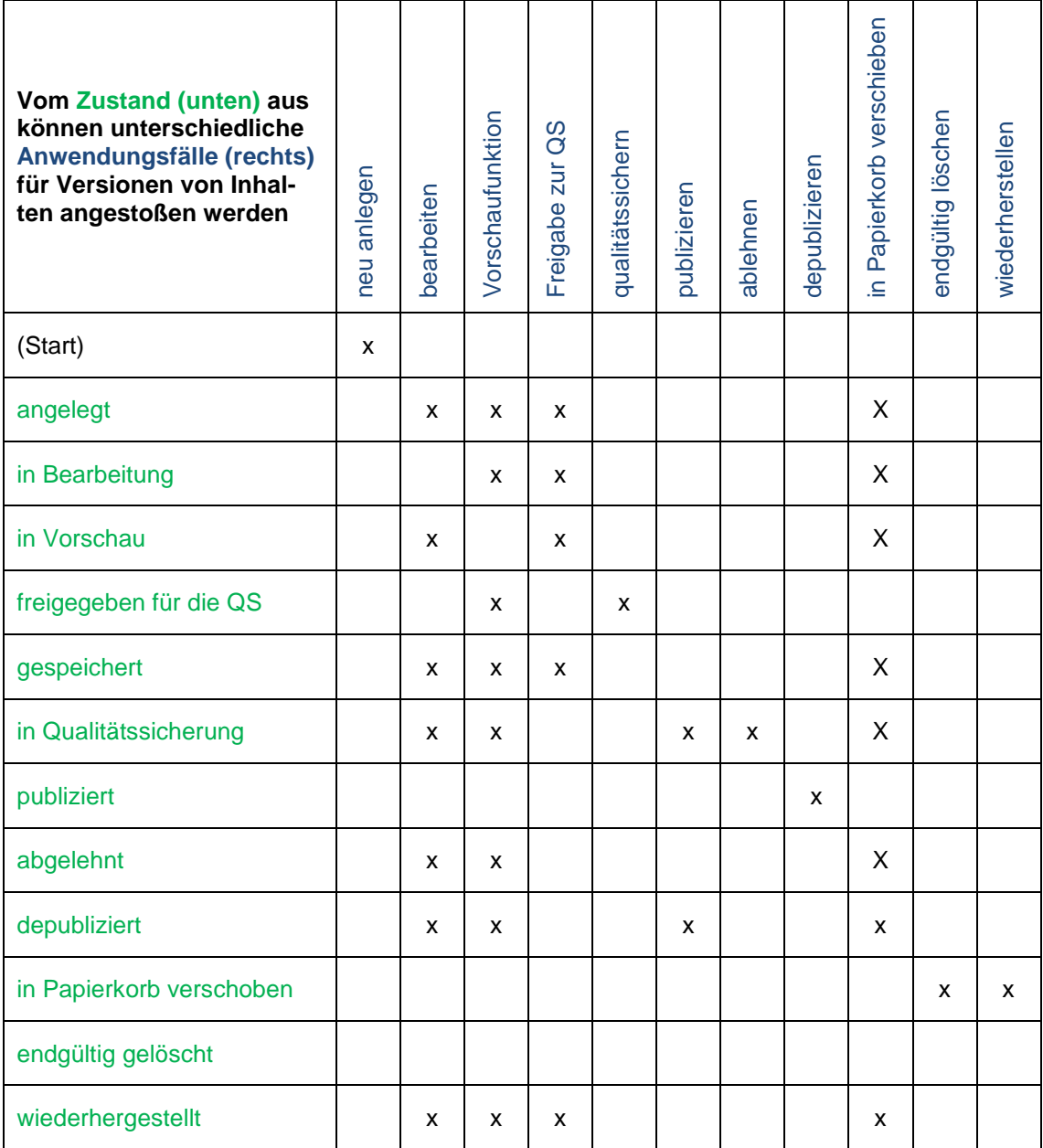

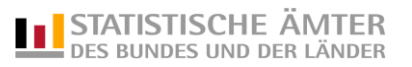

Übersichtsgrafik der Zustände:

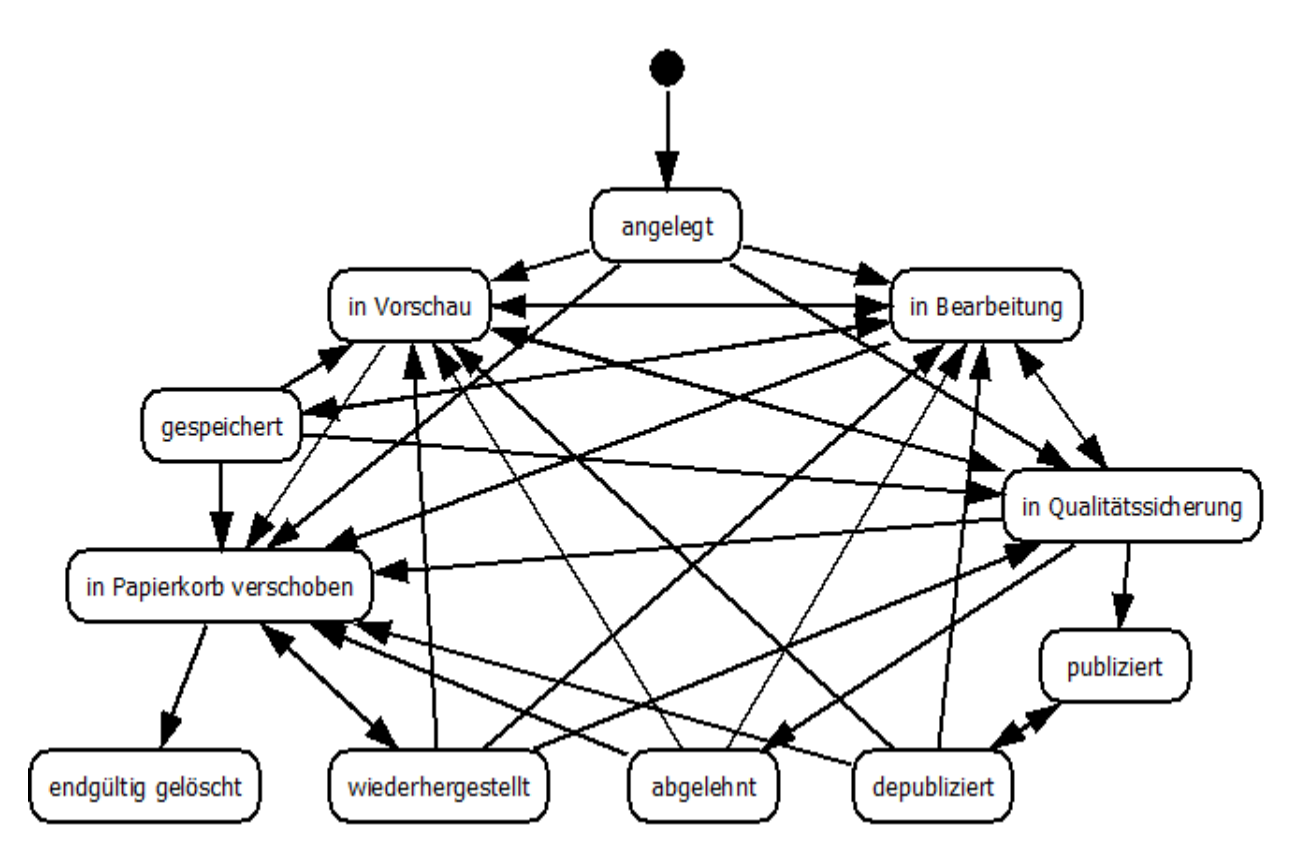

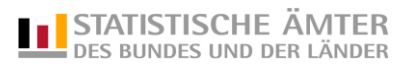

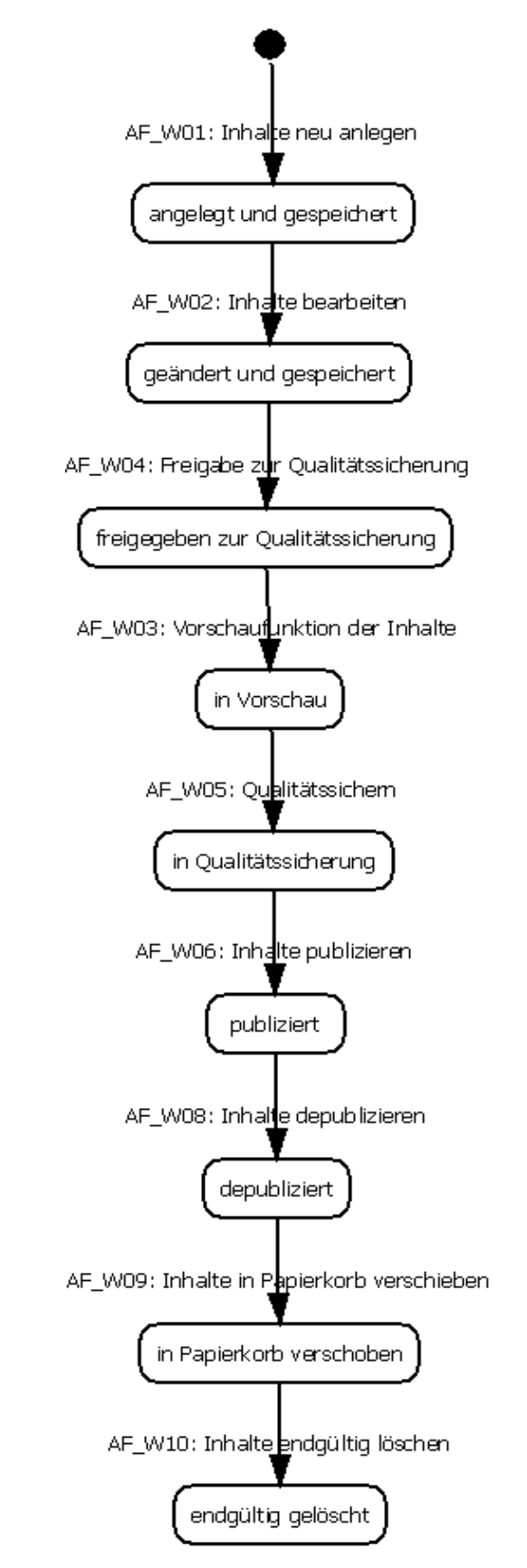

Übersichtsgrafik Workflow - typischer Lebenszyklus von Inhalten:

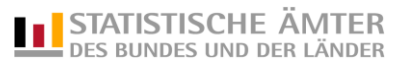

#### **AF\_W01 Inhalte neu anlegen**

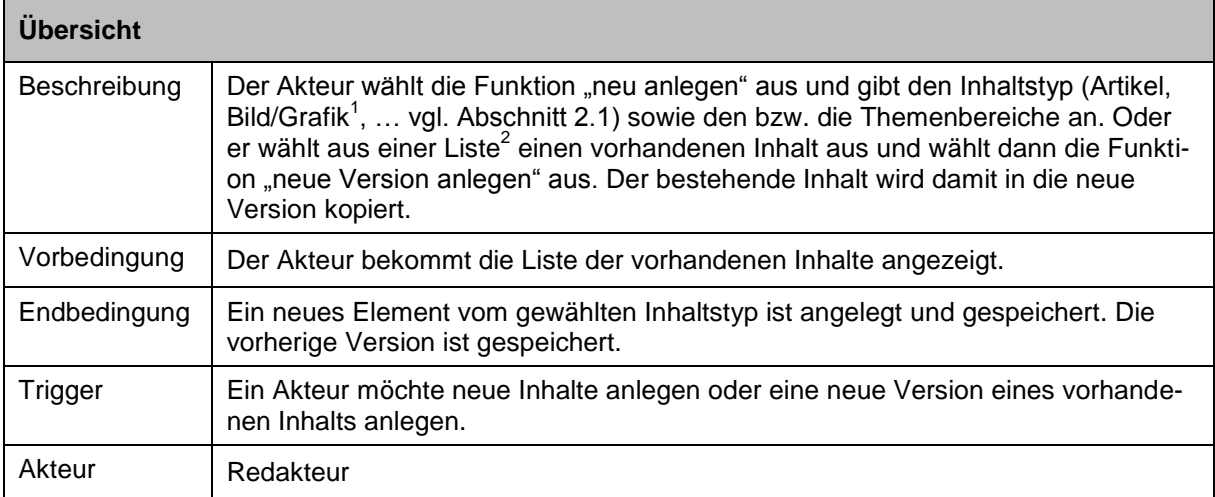

- 1) Siehe auch AF\_B01.
- 2) Die Liste enthält Titel, Untertitel, Link auf Vollansicht, Erstellungsdatum, Veröffentlichungsdatum, Redakteur/Autor, zugeordneter Themenbereich, Zustand des Inhalts, Version, Datum der letzten Änderung. Die Listen sollen entsprechend sortierbar sein. Wünschenswert wäre eine individuell erstellbare Liste.

#### **AF\_W02 Inhalte bearbeiten**

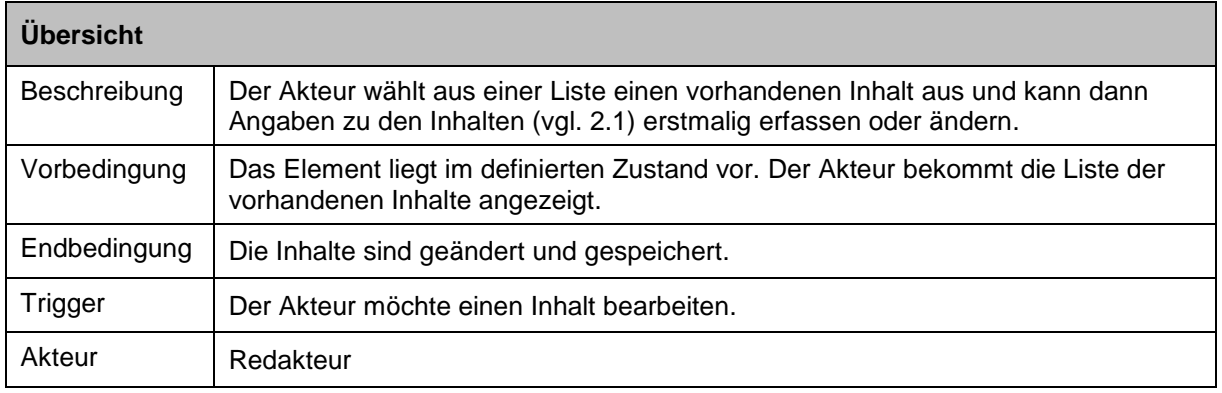

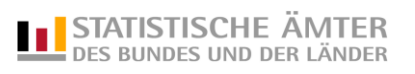

# **AF\_W03 Vorschaufunktion der Inhalte**

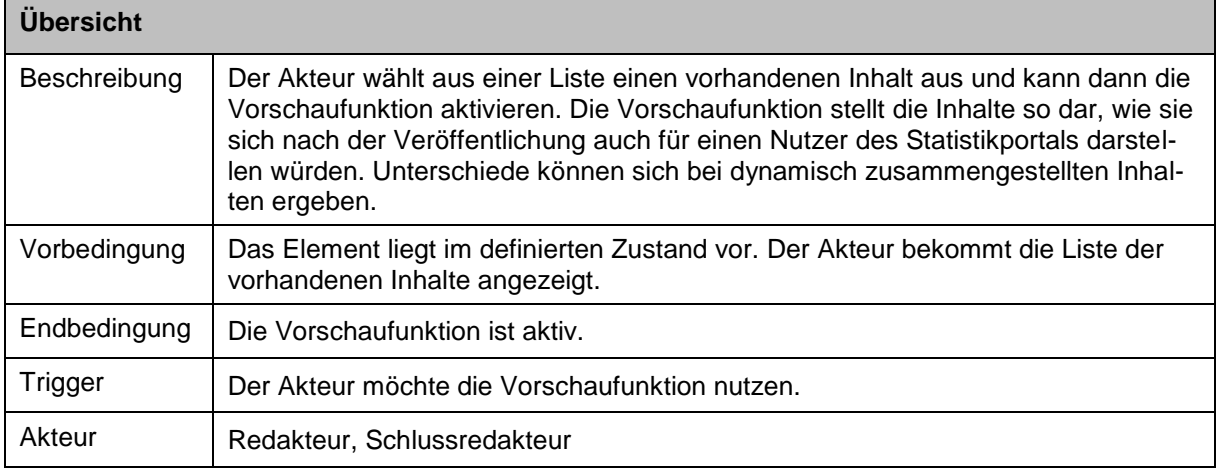

# **AF\_W04 Freigabe zur Qualitätssicherung**

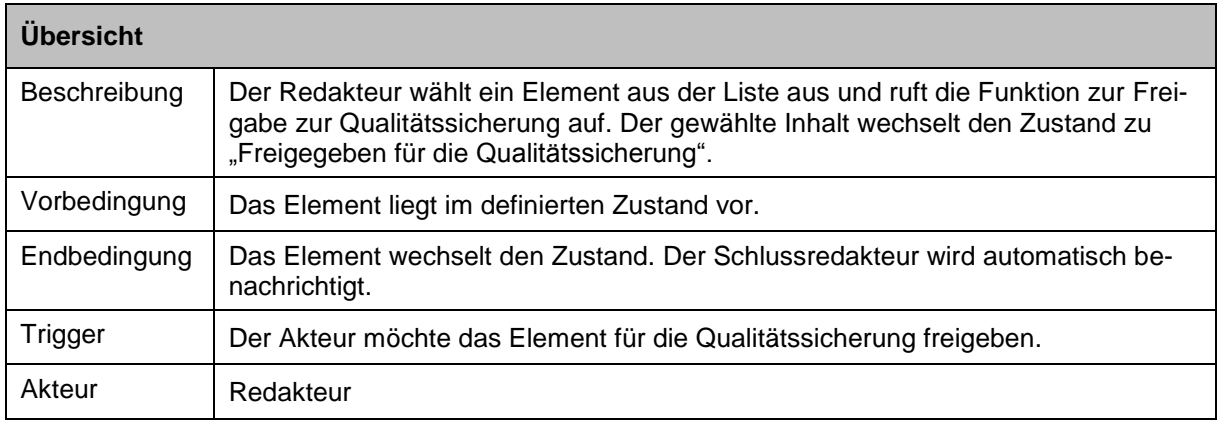

# **AF\_W05 Qualitätssichern**

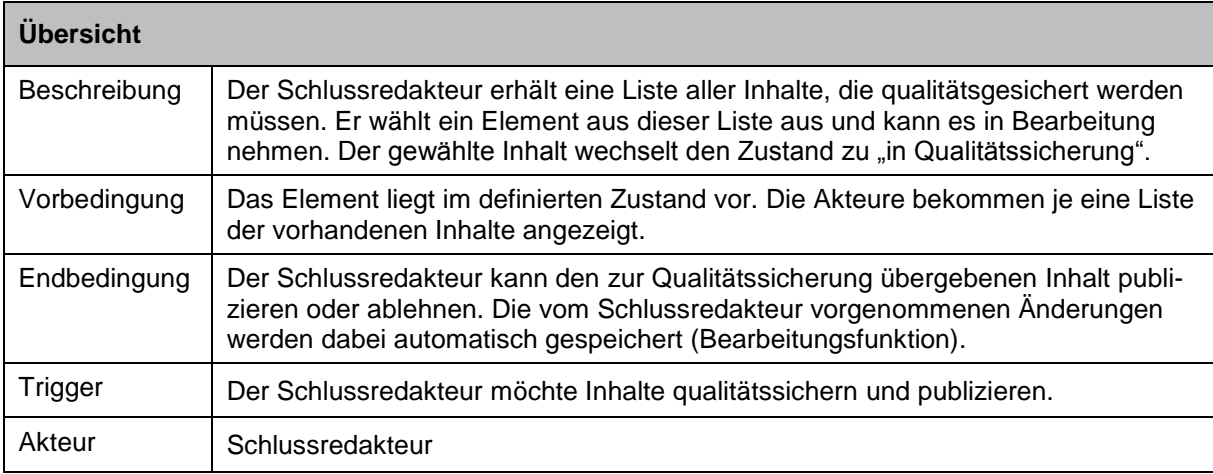

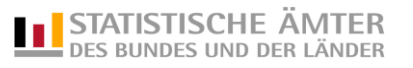

# **AF\_W06 Inhalte publizieren**

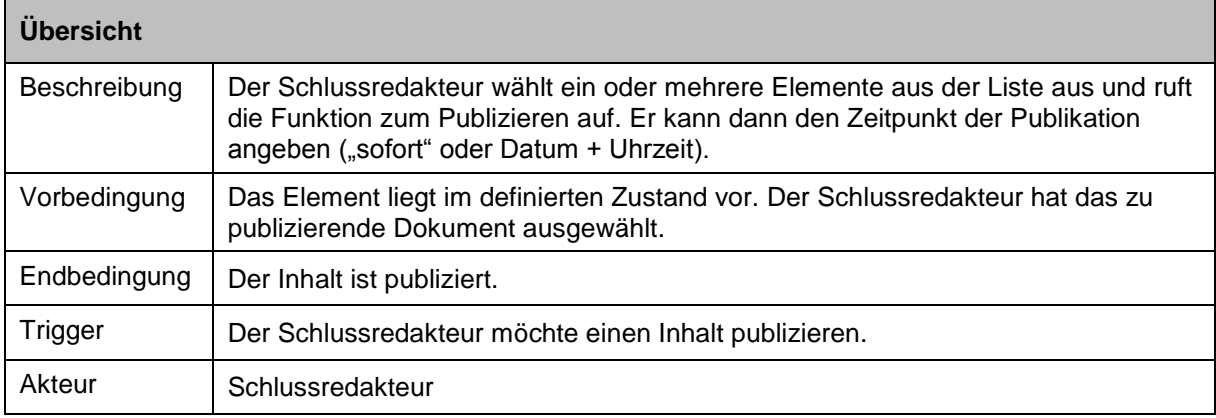

## **AF\_W07 Änderungen ablehnen**

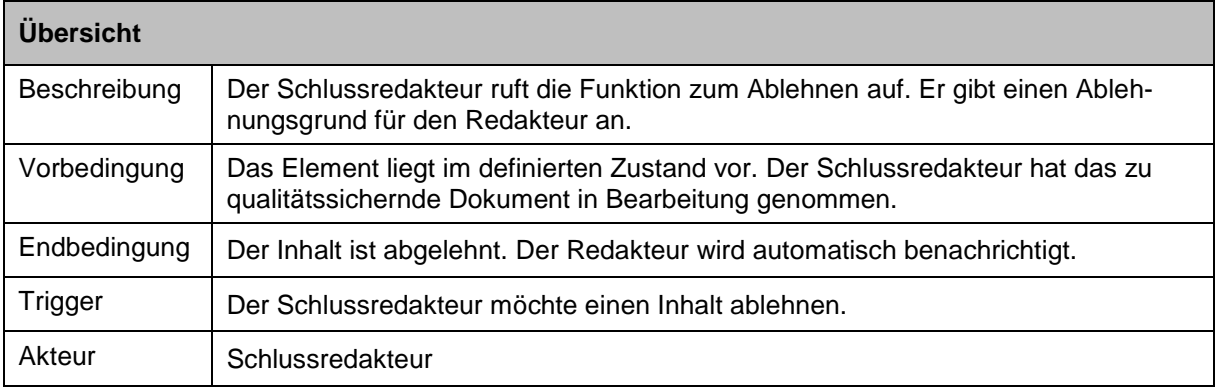

# **AF\_W08 Inhalte depublizieren**

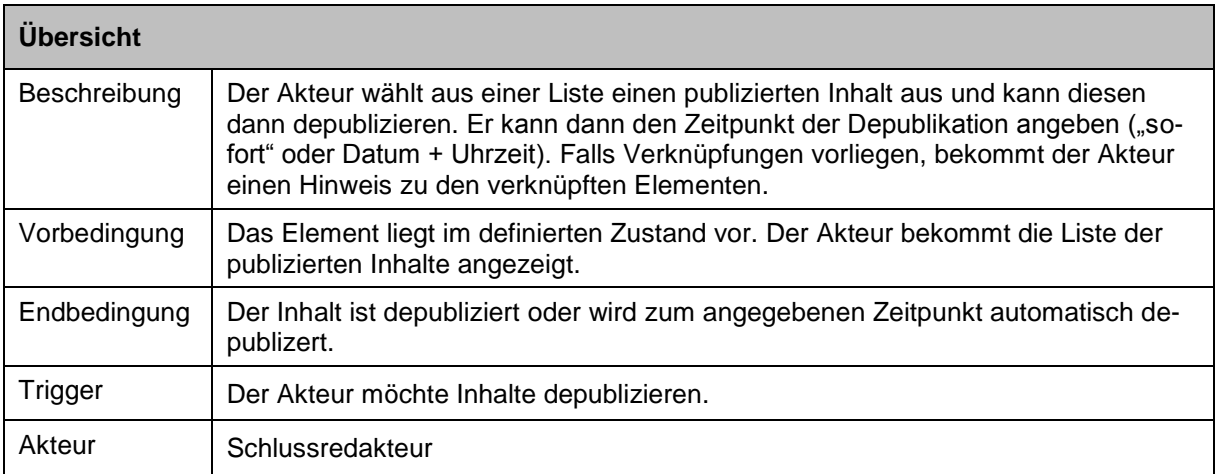

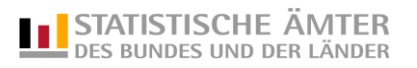

# **AF\_W09 Inhalte in Papierkorb verschieben**

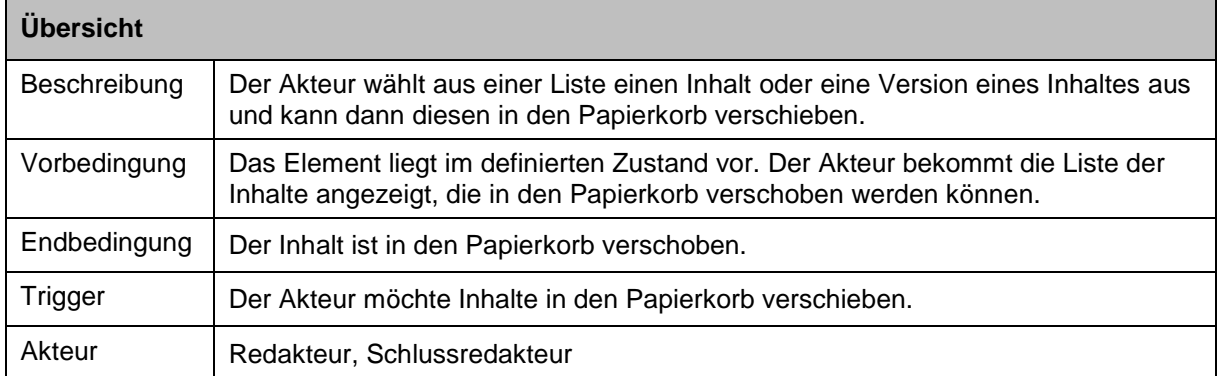

# **AF\_W10 Inhalte endgültig löschen**

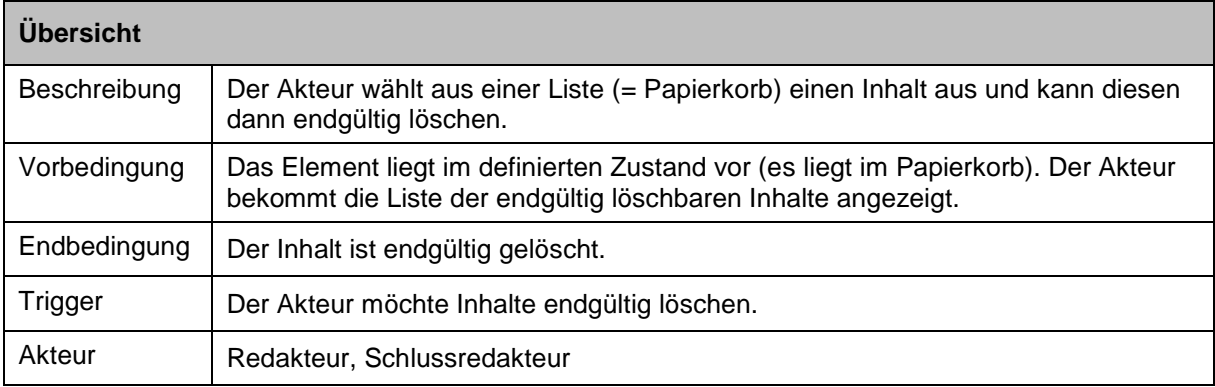

# **AF\_W11 Inhalte wiederherstellen**

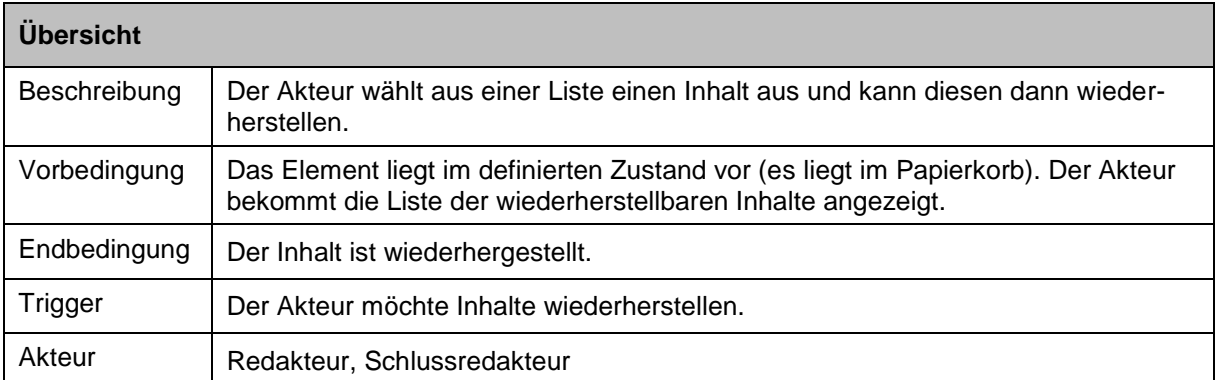

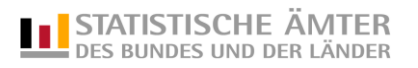

# **AF\_W12 Statuswechselinformation per E-Mail**

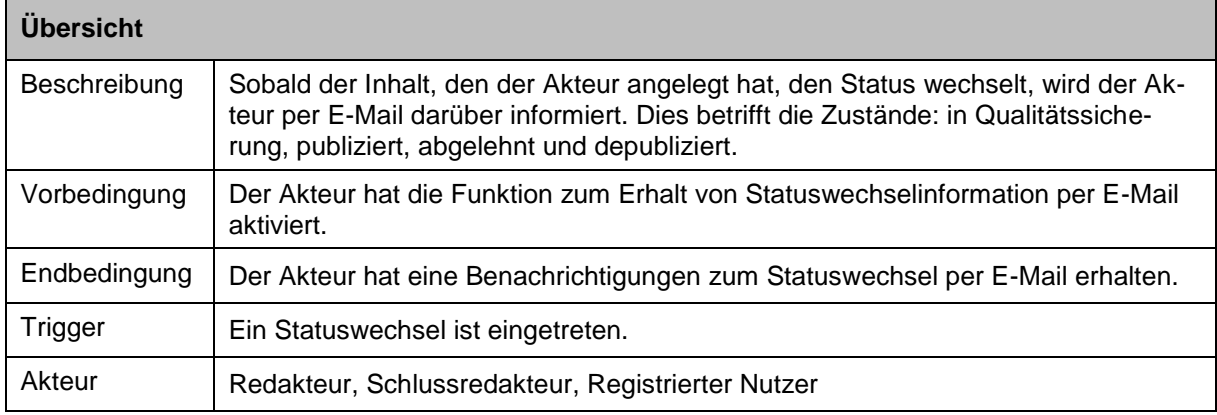

## **Anwendungsfälle Bilder**

# **AF\_B01 Bild importieren / Automatische Thumbnail-Erstellung**

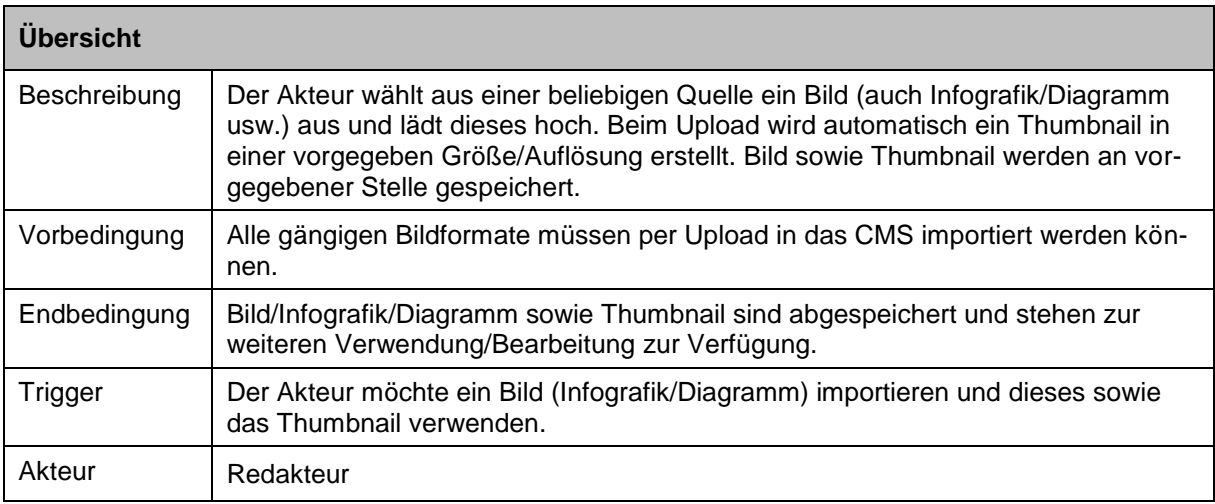

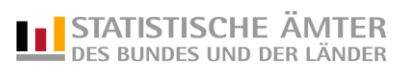

## **Sonstige Anwendungsfälle**

## **AF\_S01 Suche im Portal**

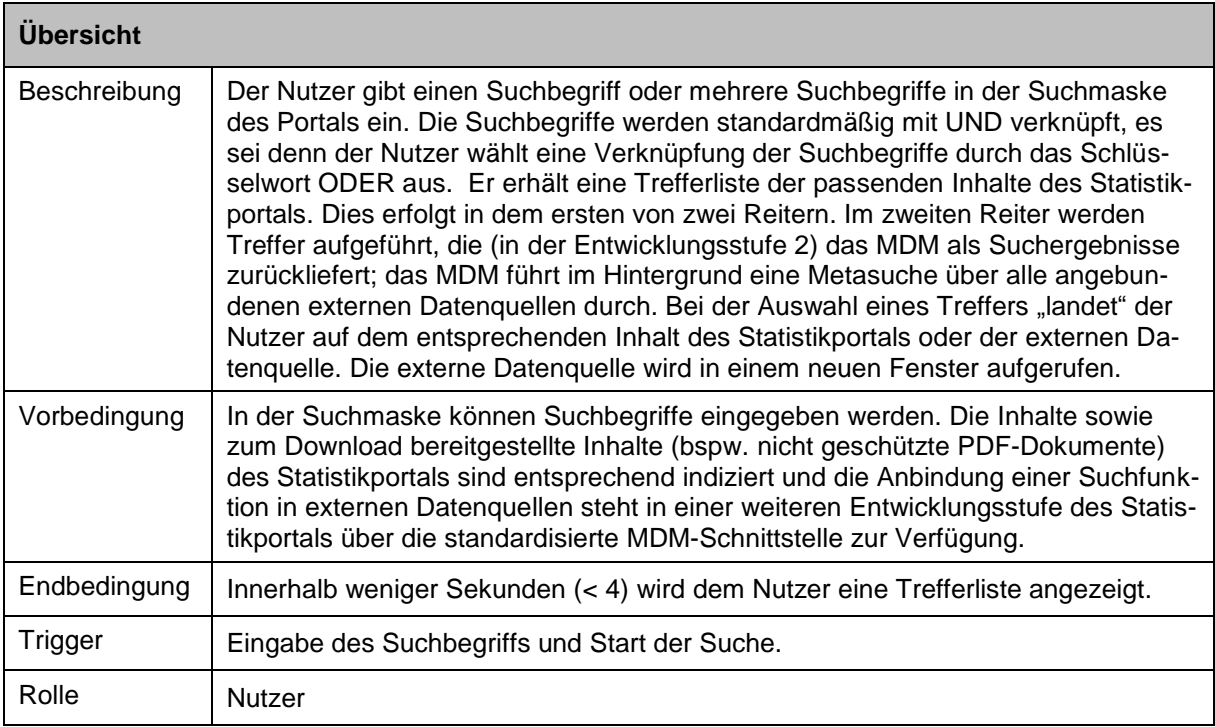

# **AF\_S02 Sprache umstellen**

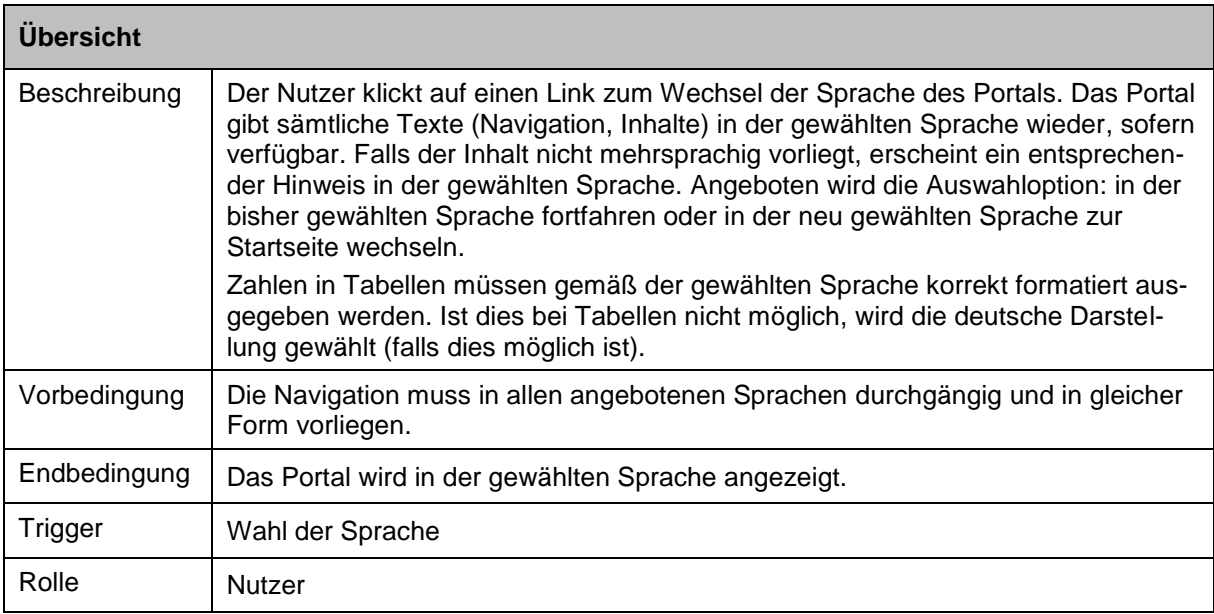

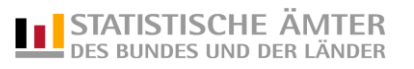

# **AF\_S03 Kontrolllisten**

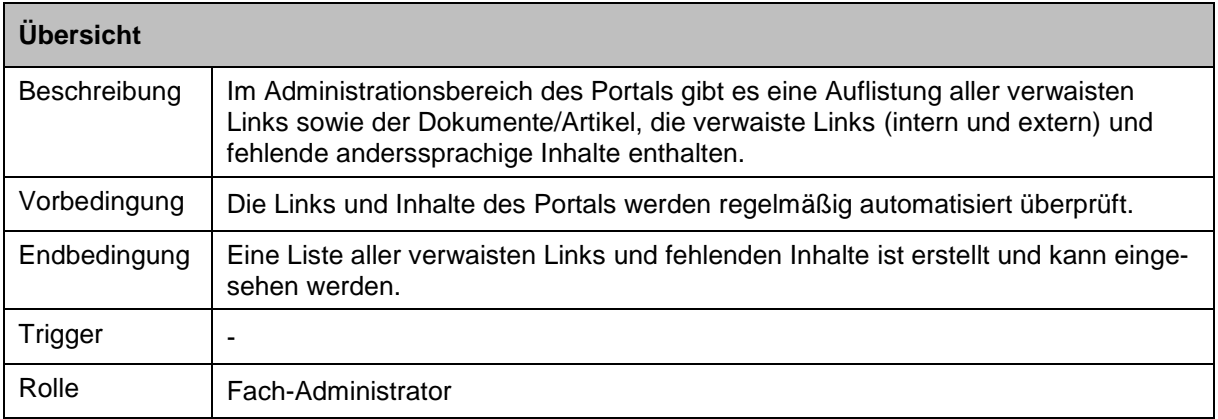

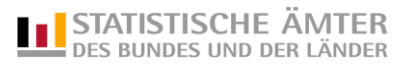

# **AF\_S04 Kontaktformular absenden**

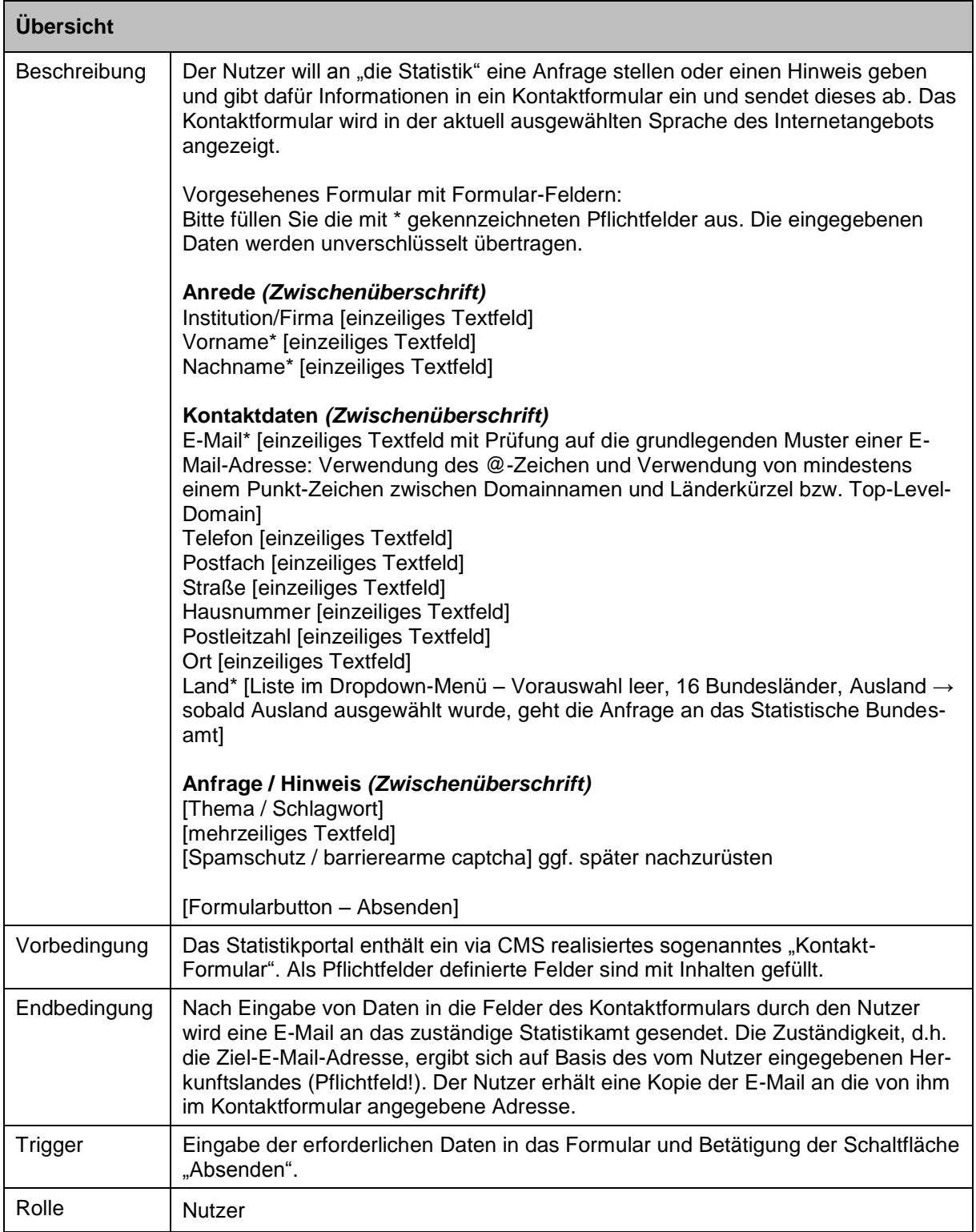

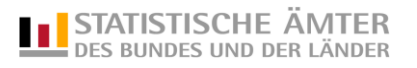

# **AF\_S05 Veröffentlichungskalender**

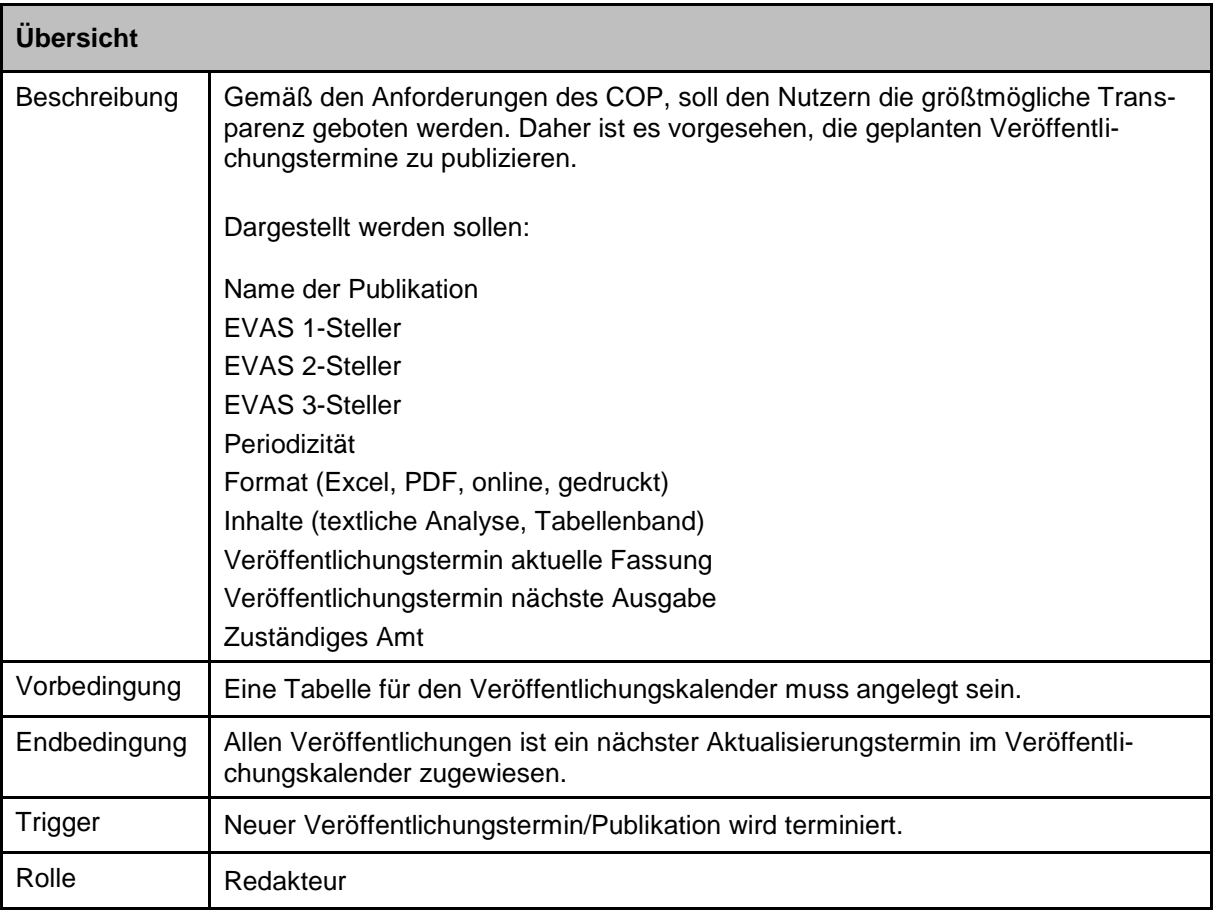

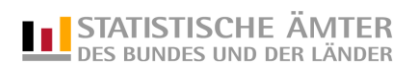

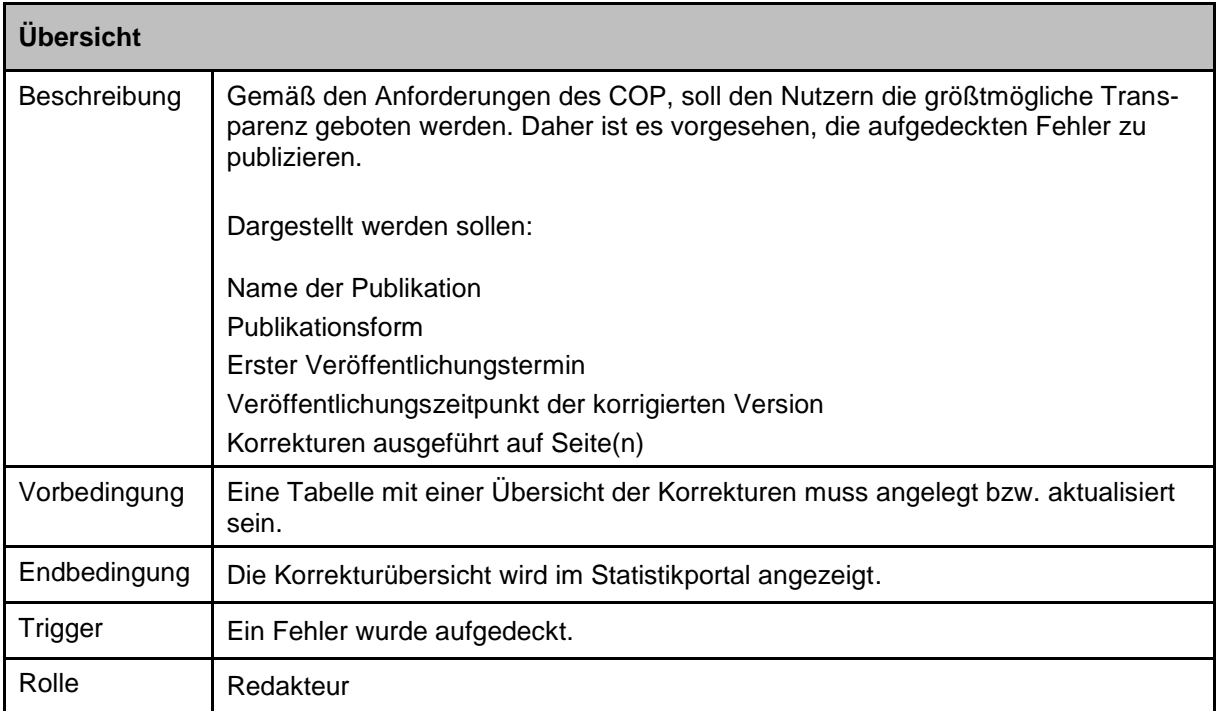

# **AF\_S06 Korrekturübersicht / Fehler in Veröffentlichungen**

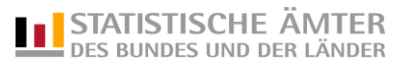

## <span id="page-40-0"></span>**4. Anforderungen an die Entwicklungsstufe 2**

Das Projekt ist in zwei Entwicklungsstufen gegliedert. Die beiden Entwicklungsstufen liegen zeitlich hintereinander. Entwicklungsstufe 1 beinhaltet die Anforderungen, die "schnell" umgesetzt werden sollen. Entwicklungsstufe 2 beinhaltet Anforderungen, für die im Verbund erst noch einige Voraussetzungen geschaffen werden müssen, da die notwendigen Systeme zum Teil noch nicht verfügbar sind. Somit können die Details zum jetzigen Zeitpunkt noch nicht genauer definiert werden. Die schon jetzt bekannten, beschriebenen und zwingend notwendigen Anforderungen an die Entwicklungsstufe 2 müssen aber bereits für die Auswahl des CMS und der vorzunehmenden Systemerweiterungen beachtet werden.

Um den manuellen Pflegeaufwand – besonders bei der Erstellung des Zahlenspiegels – im Statistikportal zu senken, ist die Bereitstellung des MDM zu forcieren. Die Einbindung des MDM in Entwicklungsstufe 2 ist zwingend erforderlich und muss bereits bei der Softwareentwicklung berücksichtigt werden. Näheres siehe Punkte 2.2a und 2.2b.

#### <span id="page-40-1"></span>**5. Projektrisiken**

- 1. Beschreibung, welche Voraussetzungen und Vorbedingungen erfüllt sein müssen, damit das im Lastenheft beschriebene Verfahren ordnungsgemäß eingesetzt werden kann:
	- a) Die Richtlinien zum Design müssen vor Projektvergabe zur Verfügung stehen (M02).
	- b) Ein MDM muss für die Entwicklungsstufe 2 zur Nutzung vorliegen (A02).
- 2. Beschreibung evtl. notwendiger Maßnahmen, die im Falle von Projektverzögerungen möglich bzw. nötig sind:

Grundsätzlich sind im Falle einer Projektverzögerung keine besonderen Maßnahmen notwendig, da das Statistikportal in der jetzigen Version vorerst weiter betrieben werden kann.

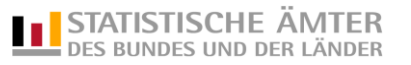

#### <span id="page-41-0"></span>**6. QS-Maßnahmen**

## <span id="page-41-1"></span>**6.1 Interne QS-Maßnahmen**

- 1. Tests durch den Entwickler
- 2. Workshops zur Rückkoppelung mit dem AK PPM (erfahrungsgemäß: 5 Workshops je 2 Tage)
- 3. Last-/Performancetests
- 4. Dokumentierter Sicherheits-Web-Check gemäß BSI: Hierbei ist darzustellen, inwiefern die vom BSI im Dokument "Sicherheit von Webanwendungen, Maßnahmenkatalog und Best Practices" (siehe unter

https://www.bsi.bund.de/SharedDocs/Downloads/DE/BSI/Publikationen/Studien/WebSec/WebSec \_pdf.html, ab Seite 15 in Abschnitt 1.3) empfohlenen Maßnahmen eingehalten wurden. Für die Software-Entwicklung betrifft dies insbesondere die Maßnahmen M100 bis M220.

- 5. Dokumentierte BITV-Selbstbewertung
- 6. Interner QS-Bericht

#### <span id="page-41-2"></span>**6.2 Externe QS-Maßnahmen**

- 1. Prüfung der fachlichen Richtigkeit, anhand von Use-Cases und Testfällen inkl. Prüfung der definierten Rollen
- 2. Prüfung der Performance/Antwortzeiten
- 3. Test der Robustheit bzw. des Verhaltens bei mehreren Anwendern gleichzeitig
- 4. Test mit unterschiedlichen gängigen Browsern (siehe M12)
- 5. Prüfung aller Dokumentationen, einschließlich des Redaktionshandbuches, des Sicherheits-Web-Checks und der BITV-Selbstbewertung
- 6. Anfertigung eines QS-Berichtes

#### <span id="page-41-3"></span>**6.3 Begleitende Qualitätssicherungsmaßnahmen**

- 1. Usability-Tests über Pretest-Labor des StBA (*über C3 bereits im Pretest-Labor für 1. Quartal 2017 eingeplant*)
- 2. IS-Penetrationstest und IS-Webcheck: Das BSI bietet IS-Penetrationstests und IS-Webchecks vorrangig für Bundesbehörden an. Für diese sind die Tests grundsätzlich kostenfrei. (vgl. [https://www.bsi.bund.de/DE/Themen/Sicherheitsberatung/ISPentest\\_ISWebcheck/ispentest\\_iswe](https://www.bsi.bund.de/DE/Themen/Sicherheitsberatung/ISPentest_ISWebcheck/ispentest_iswebcheck_node.html) [bcheck\\_node.html\)](https://www.bsi.bund.de/DE/Themen/Sicherheitsberatung/ISPentest_ISWebcheck/ispentest_iswebcheck_node.html). Es ist geplant, solche Tests über das StBA anzustoßen.
- 3. Entwicklungsstufe 2: Prüfung auf funktionierende Integration einzelner Module in ein produktionsfähiges Verfahren und zu berücksichtigende Gesamtsysteme

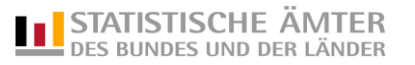

#### <span id="page-42-0"></span>**7. Vereinbarungen zur IT-Architektur**

Die Vereinbarungen zur IT-Architektur wurden durch das entwickelnde Amt IT.NRW im Lastenheft ergänzt. Diese Ergänzungen bilden das Fortgeschriebene Lastenheft. Für die Ausschreibung und Vergabe des ZPD-Betriebes ist zu beachten, dass zum ZPD-Betrieb auch die Administration des Content Management Systems Drupal 8 am Betriebsstandort gehört.

## <span id="page-42-1"></span>**7.1 Vereinbarungen zur IT-Architektur**

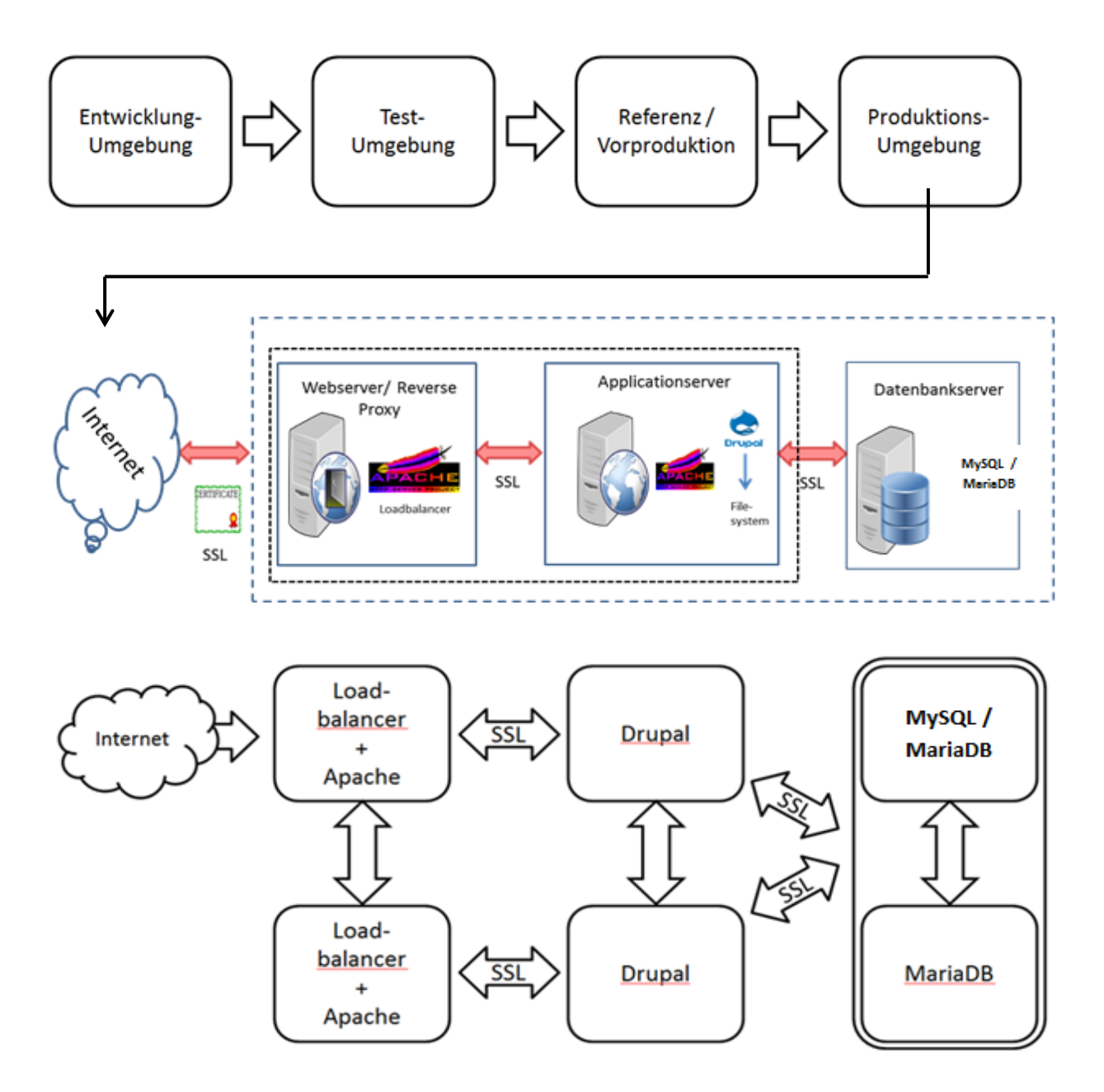

*Abbildung: Grafische Übersicht der Komponenten inkl. der Verbindungen zu anderen Anwendungen und der benutzten Kommunikationsprotokolle*

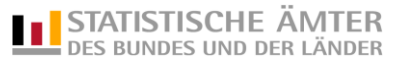

Das System kann nach der 3-Tier-Architektur aufgebaut werden. Es lässt sich jedoch problemlos auf beispielsweise virtuelle Maschinen reduzieren, die verschiedene Komponenten (Web- und Applikationsserver) enthalten.

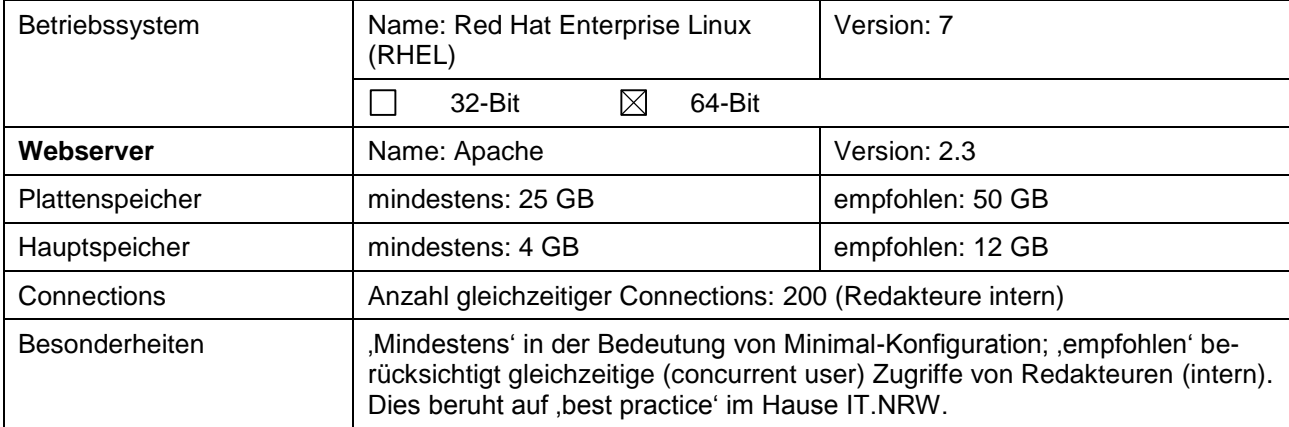

Auf Grund der Mehrsprachigkeit in Verbindung mit dem Workflow-Management wird die aktuelle Version 8 von Drupal gewählt. Die Suchmaschine SOLR ist Bestandteil dieser Drupal-Version und somit im Statistikportal integriert.

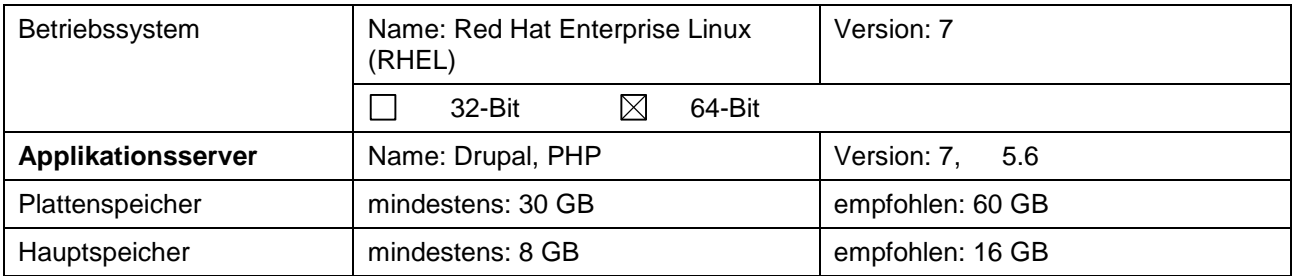

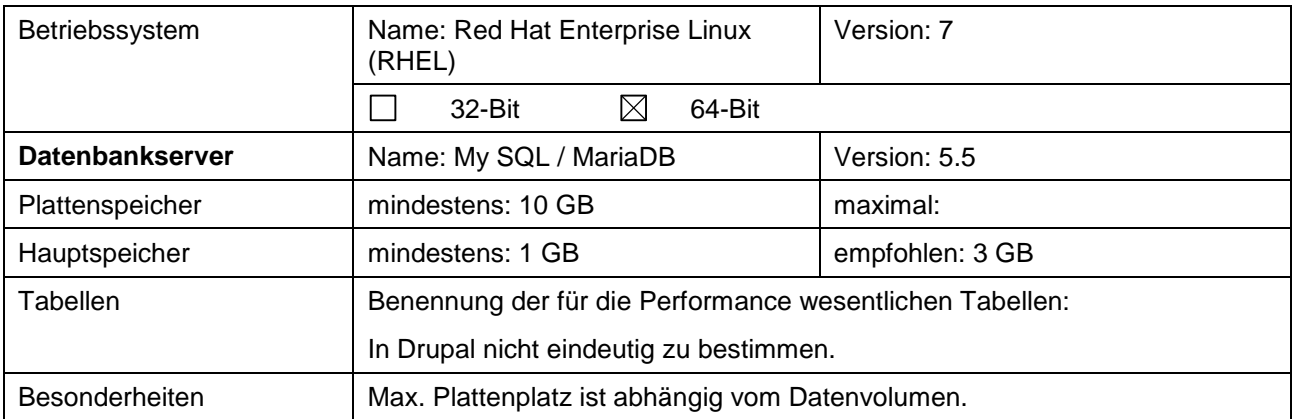

Drupal-Architektur und Systemvoraussetzungen: Schnellüberblick:<https://www.drupal.org/docs/8/understanding-drupal/overview>

Die Drupal Systemvoraussetzungen sind die Mindestsystemvoraussetzungen. Beispielsweise läuft Drupal 8 ab PHP Version 5.5.9. Aus Sicherheitsgründen empfehlen wir PHP ab Version 5.6.

Systemvoraussetzungen:<https://www.drupal.org/docs/8/system-requirements/web-server>

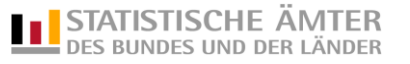

Der Zugang der Redakteure erfolgt über DOI. Die Redakteure arbeiten auf der internen Vorproduktion bzw. dem Referenzsystem. Eine Übertragung/Spiegelung der Artikel von der internen Vorproduktion auf die externe Produktivumgebung erfolgt automatisch nach voreingestelltem Zeitintervall. Darüber hinaus kann jederzeit eine manuelle Übertragung ausgelöst werden.

Folgende Browser-Versionen werden unterstützt.

- Microsoft Internet Explorer ab Version 11
- Mozilla Firefox ab Version 36
- Google Chrome ab Version 44
- Apple Safari ab Version 9
- Opera ab Version 33

Eine Übersicht über die verfügbaren Schnittstellen findet sich unter [https://www.drupal.org/docs/8/api.](https://www.drupal.org/docs/8/api)

Ein tägliches Backup ist erforderlich.

Ein Benutzer-Handbuch wird in deutscher Sprache ausgeliefert. Einen Überblick gibt die Online-Version der Benutzeranleitung: [https://www.drupal.org/docs/user\\_guide/en/index.html](https://www.drupal.org/docs/user_guide/en/index.html)

#### <span id="page-44-0"></span>**7.2 Abstimmung USE-Cases**

Löschen

- Gelöschte Artikel erhalten keine automatische Weiterleitung, sondern eine 404-Fehlermeldung

#### <span id="page-44-1"></span>**7.3 Abstimmung zu Oberflächen**

Layout

- Auf den Einsatz eines dreispaltigen Layouts wird verzichtet. Bei responsiver Ansicht (Smartphone, Tablet) wird eine Marginalspalte auf Grund der geringeren Bildschirmbreite üblicherweise an das Ende des Webartikel-Inhalts verschoben.
- Der Einsatz eines durch den Anwender zuschaltbaren Sidepanels gewährleistet, dass der Inhalt der Marginalspalte auch bei responsiver Ansicht "schnell" erreichbar ist. Dabei schiebt sich auch in responsiver Ansicht das Sidepanel auf Linksmausklick an den rechten Bildschirmrand.
- Bei ausgeblendeter Sidebar ergibt sich bei der gewählten Bildschirmauflösung von 1280px Breite (Anlage 4 "Styleguide" Seite 9 Punkt 2.3) mehr Raum für den Inhalt.

**Startseite** 

- Der "Start"-Link der Hauptnavigation findet keine Anwendung. Über einen Linksmausklick auf das Logo oder den "Home"-Link der "Breadcrumb"-Navigation findet der Anwender zur Startseite.

Sidebar-Navigation

- Die Sidebar-Navigation wird als sogenannte Drilldown-Navigation ausgeführt. Bei einer Drilldown-Navigation werden die jeweils aktuelle Kategorie, deren übergeordnete Kategorie in Form eines "Zurück"-Links sowie alle Unterkategorien ("Kind"-Elemente) der aktuellen Kategorie dargestellt.

Das Redaktionssystem wird in deutscher Sprache ausgeliefert.

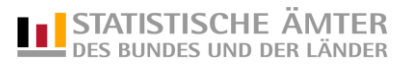

## <span id="page-45-0"></span>**7.4 Weitere projektspezifische Abstimmungen**

Inhaltstypen

- Bei den Inhaltstypen (Lastenheft Seite 10, Punkt 2.1 a) wird zusätzlich unterschieden in Inhaltselemente und Inline-Inhalte. Inhaltstypen, s.g. Content-Types, werden auf Basis von Drupal-Nodes definiert. Sie verfügen von ihrer Art her standardmäßig über eine große Anzahl redaktioneller Attribute. Inhaltselemente, s.g. Paragraphs, bieten die Möglichkeit, Inhalt von Drupal-Nodes zu strukturieren. Als Inline-Inhalte sollen hier alle Inhalte bezeichnet werden, die innerhalb eines HTML-Editors redaktionell erfasst werden können.

#### Inhaltstypen Bild/Grafik (Lastenheft Seite 11, Punkt 2.1 a)

- Infografiken sollen über ein Publikations- und Depublikationsdatum verfügen, um die jeweils aktuellste Version webartikelübergreifend anzubieten. Bilder oder Grafiken, die sich eher als gestalterisches Element denn als informatives Element auszeichnen, sollen datum-unabhängig als Inline-Element eingepflegt werden können.
- Fotografien hingegen, die mit Nutzungsrechten behaftet sind, sollen wie Infografiken als Content-Type behandelt werden, um beispielsweise ein webartikelübergreifendes Entfernen von Fotografien zu ermöglichen.
- Beim Einsatz von Bild-Dateien gilt es diese Konvention unter den Redakteuren zu etablieren, damit beispielsweise mit Nutzungsrechten behaftete Fotografien nicht als Inline-Element in den HTML-Editor eingefügt werden und sich dadurch einer webartikelübergreifenden Löschung entziehen.

Übersichtstabellen

- Übersichtstabellen unterhalb der Kategorie "Daten und Fakten" spiegeln den jeweils aktuellen Stand wider. Die Ansicht von Übersichtstabellen aus dem Vorjahr ist explizit nicht gewünscht. Beispielsweise wird die Übersichtstabelle "Eheschließungen und Ehescheidungen" mit den jeweils aktuellen Tabellendaten überschrieben.

Also [Domain]/[Kategorie]/[Artikel]

Nicht [Domain]/[Jahr]/[Monat]/[Tag]/[Artikel]

Auf ein Datum im URL (Internetadresse) der Übersichtstabellen wird verzichtet. Eine Ausnahme hierzu stellen Daten dar, die Bestandteile der Kategorisierung sind, zum Beispiel "Zensus 2011".

#### Publikationen/Veröffentlichungen

- Publikationen sind als Periodika zu behandeln. Üblicherweise wird eine Pressemitteilung nicht mehr verändert.
- Für die Navigationsstruktur ist eine datum-orientierte Komponente vorzuziehen.

#### Uploads

Alle Dateiformate aus M21 werden umgesetzt bis auf das Format "html". Ein Upload von HTML-Dateien ist aus Sicherheitsgründen nicht möglich. Allerdings können die Redakteure über die Editor-Oberfläche HTML-Inhalte kopieren und weiterbearbeiten.

#### Kontaktformular

- Ein Kontaktformular ist über das CMS integriert.

**Satellit** 

- Die Satelliten sollen von ihrer jetzigen Domain auf eine Subdomain des Statistikportals umgeleitet werden. Sie haben folgenden Aufbau [subdomain.statistik-portal.de]. Somit ist sichergestellt, das Haupt- und Subdomain bei Bedarf mit einem Wildcard-Zertifikat betrieben werden können.

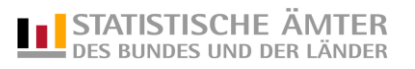

# <span id="page-46-0"></span>**8. Anhang**

# <span id="page-46-1"></span>**8.1 Glossar, Akronyme und Abkürzungen**

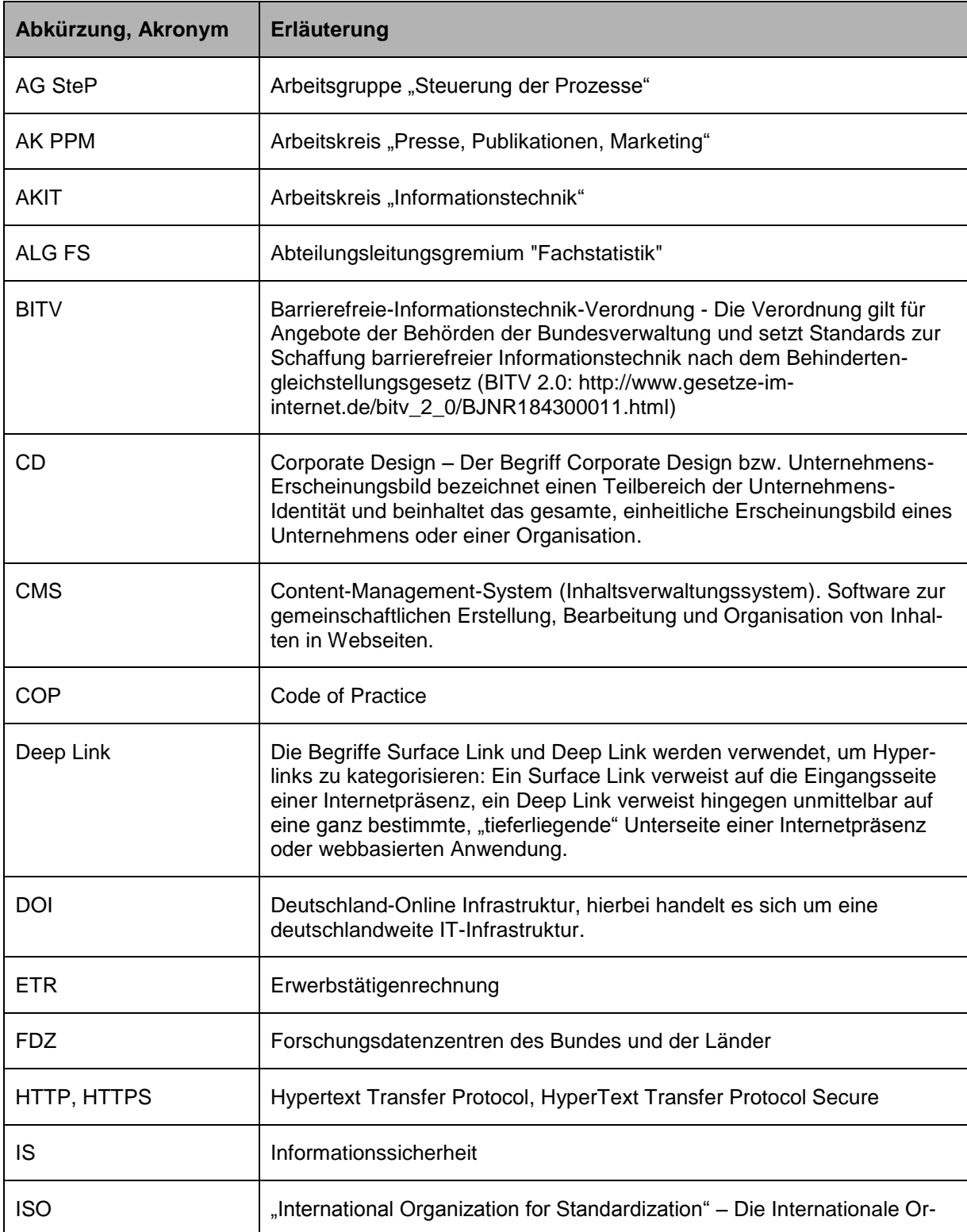

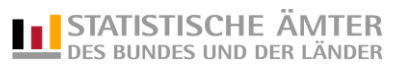

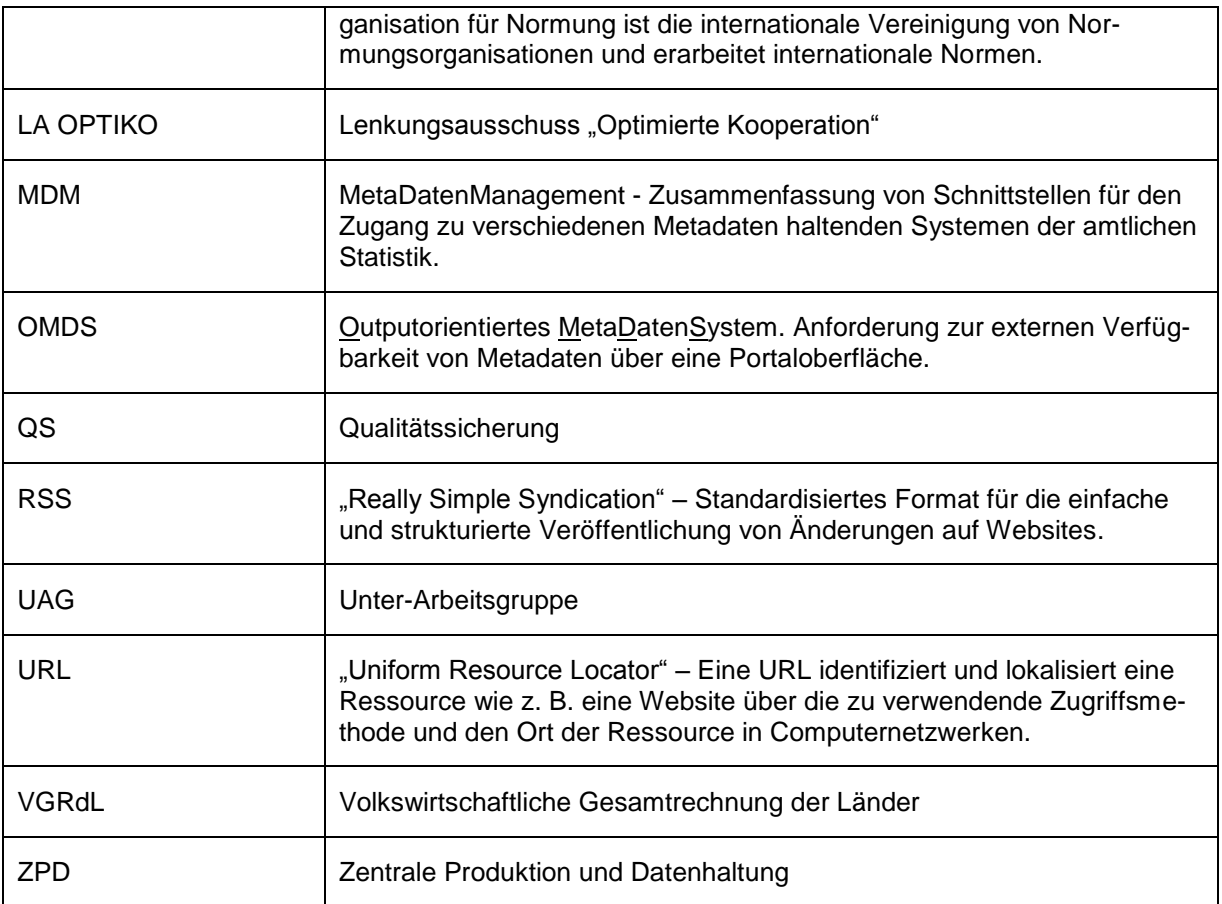

## <span id="page-47-0"></span>**8.2 Referenzen**

Auf die bei der Erstellung dieses Dokuments berücksichtigten Referenzdokumente wird innerhalb des Dokuments an entsprechender Stelle verwiesen.

# <span id="page-47-1"></span>**8.3 Anlagen**

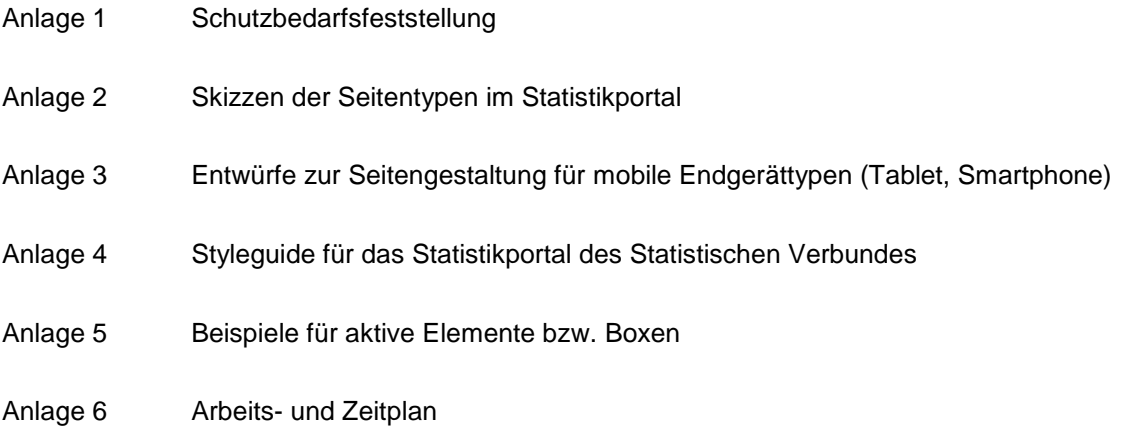